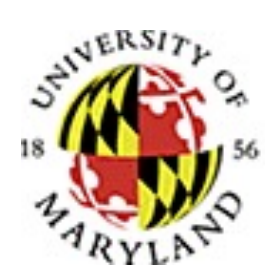

#### DEPARTMENT OF ELECTRICAL & COMPUTER ENGINEERING

# ENEE681

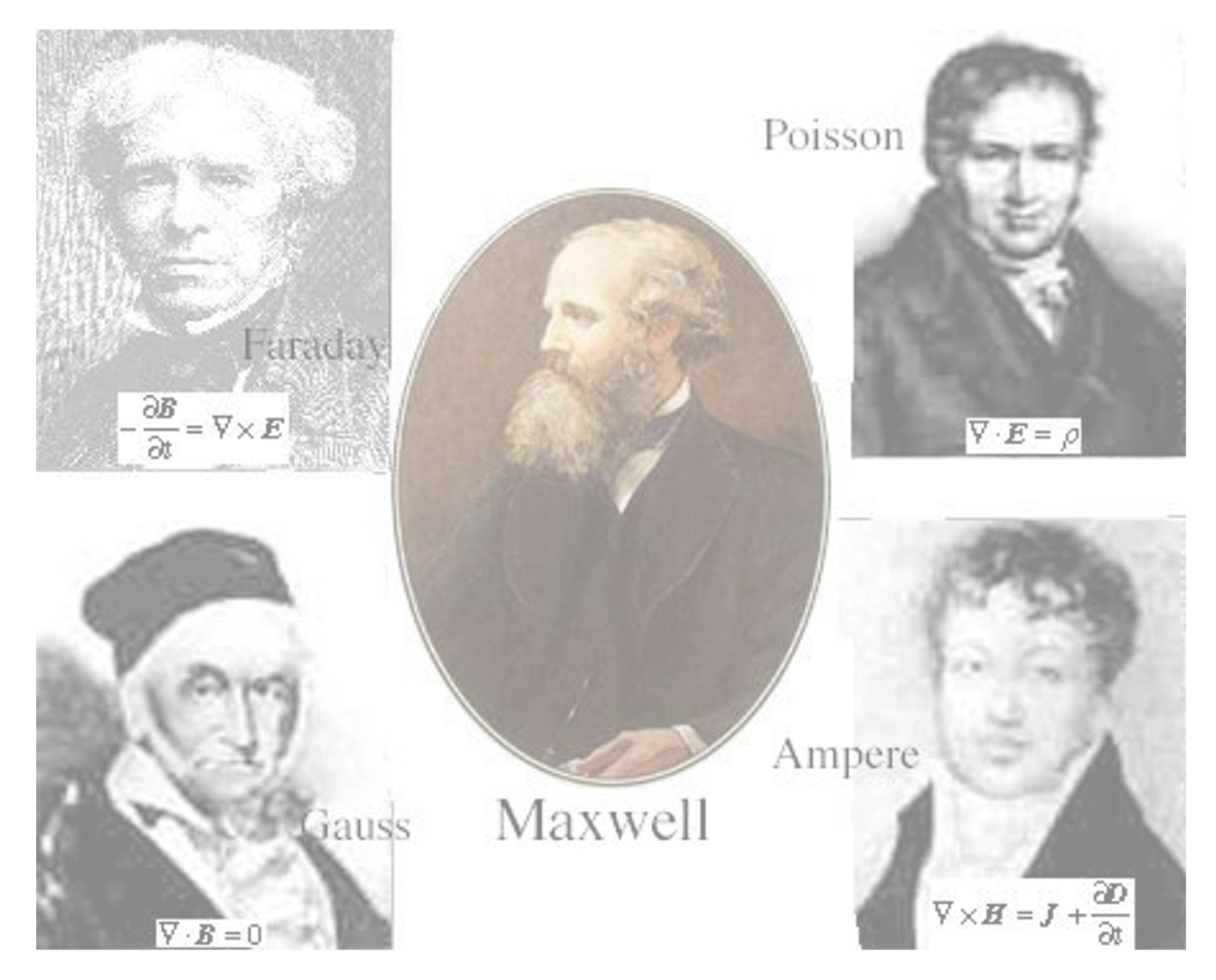

Instructor: T. M. Antonsen Jr. antonsen@umd.edu

#### **UNIVERSITY OF MARYLAND DEPARTMENT OF ELECTRICAL AND COMPUTER ENGINEERING ENEE 681 Electromagnetic Theory II**

**INSTRUCTOR: T M. Antonsen Jr.**  [antonsen@umd.ed](mailto:antonsen@umd.edu)u **3339 A. V. Williams II 405-1635 TA:** Zechuan Yin (Friday 11:00 – 12:00) [\(2302 AT](https://maps.umd.edu/map/index.html?&feature=building&name=224&basemap=detailed)L) [zcyin@umd.ed](mailto:zcyin@umd.edu)u **TIME: TuTh 9:30 AM – 10:45 PM LOCATION: [AJ](https://maps.umd.edu/map/index.html?Welcome=False&MapView=Detailed&LocationType=Building&LocationName=429)C 2119**

**OFFICE HOURS: (TMA)** by appointment antonsen@umd.edu.

**COURSE DESCRIPTION** Continuation of ENEE 680. Theoretical analysis and engineering applications of Maxwell's equations. The homogeneous wave equation. Plane wave propagation. The interaction of plane waves and material media. Retarded potentials. The Hertz potential. Simple radiating systems. Relativisitic covariance of Maxwell's equations..

**TEXT:** Modern Electrodynamics by Andrew Zangwill, Cambridge University Press, ISBN 978-0-521-89697-9

#### **Course Components**

**HOMEWORK:** Assignments will be posted on ELMS. Assignments may involve computation.

**GRADING:** Your course grade will be computed on the basis of 600 points apportioned as follows:

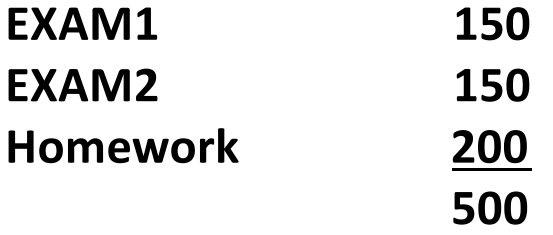

#### **Tentative Schedule**

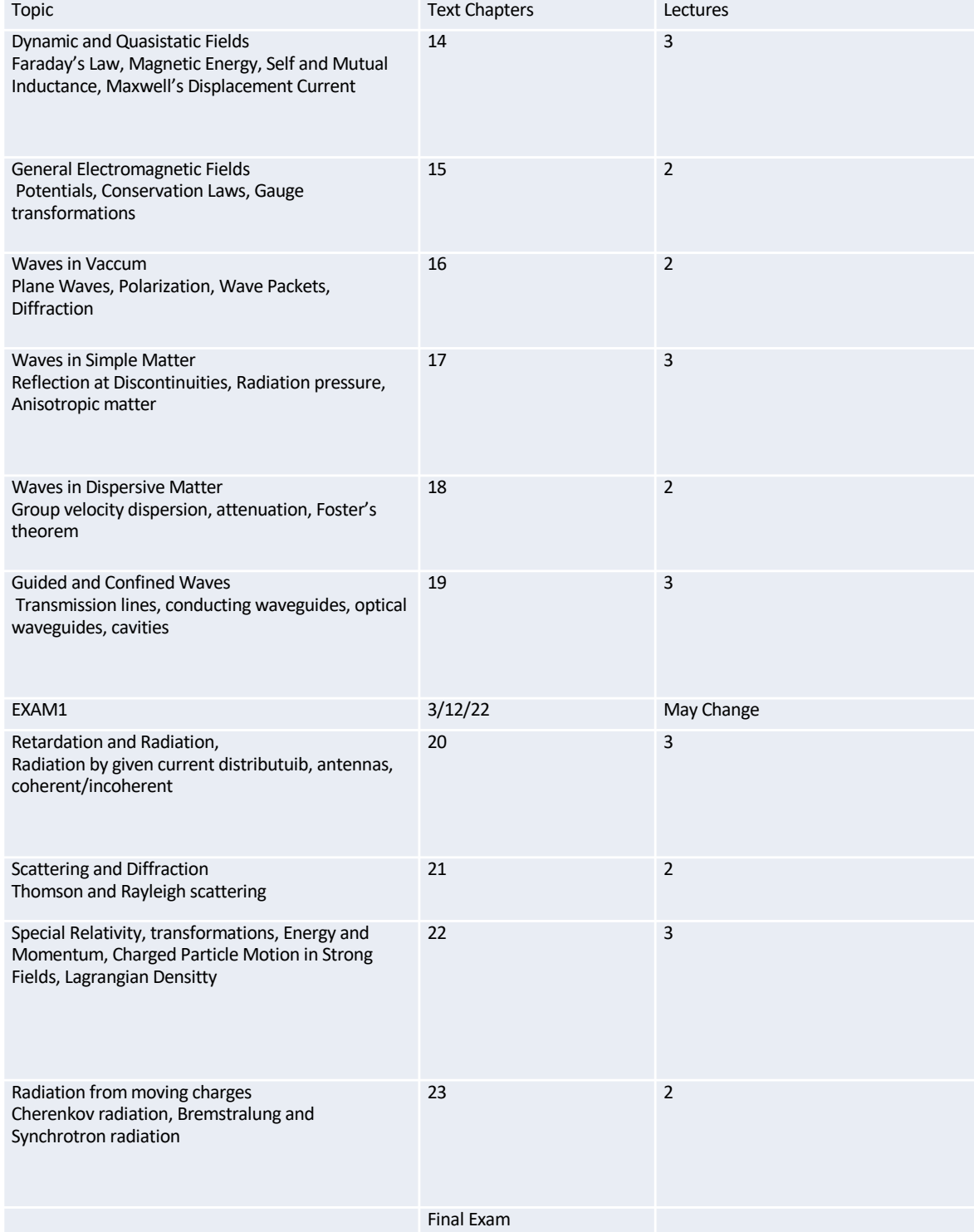

# Overview

The goal of the course is to: Introduce the phenomena of wave of wave propagation Develop an understanding of the properties of Electromagnetic waves Learn how to solve problems involving wave propagation

Propagation Attenuation Polarization Reflection Refraction Dispersion Diffraction Interference

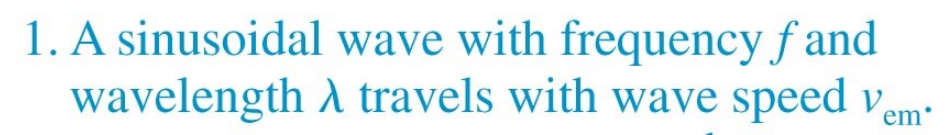

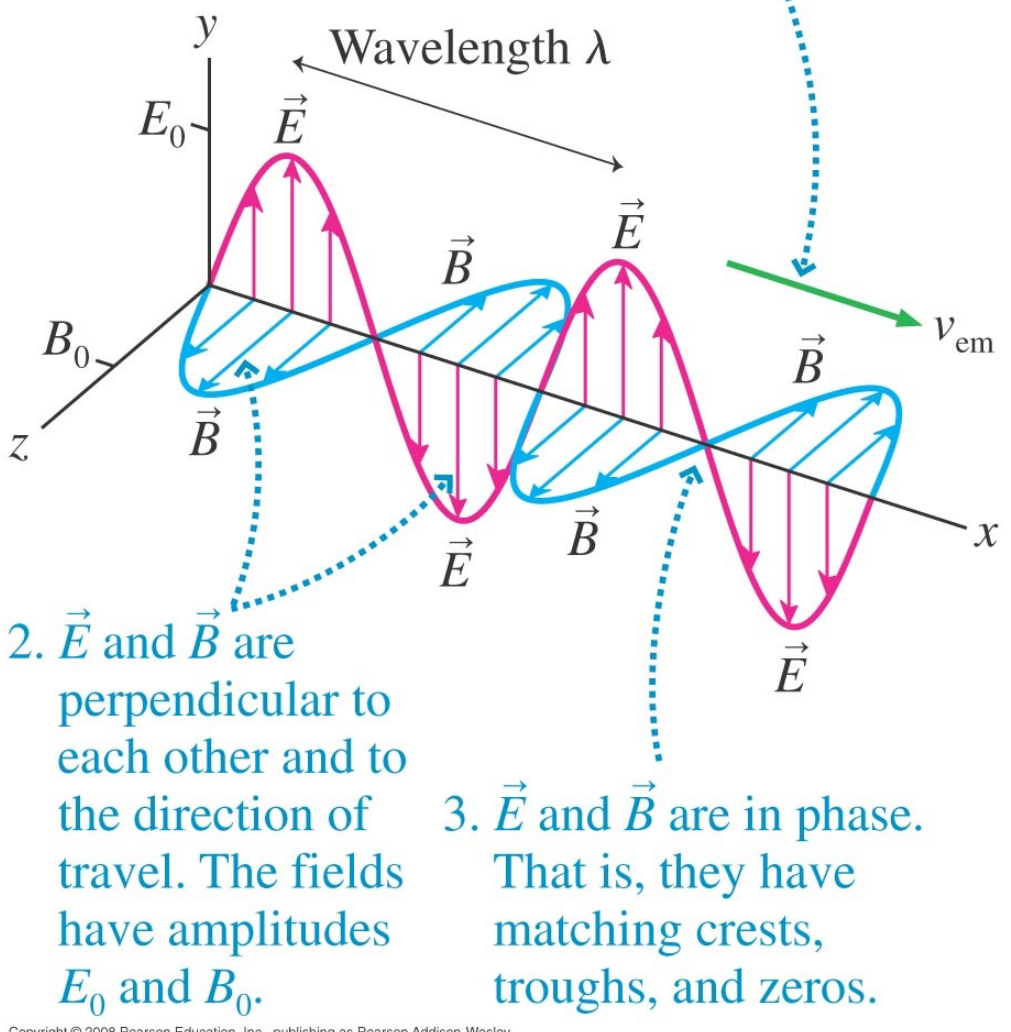

Copyright @ 2008 Pearson Education, Inc., publishing as Pearson Addison-Wesley

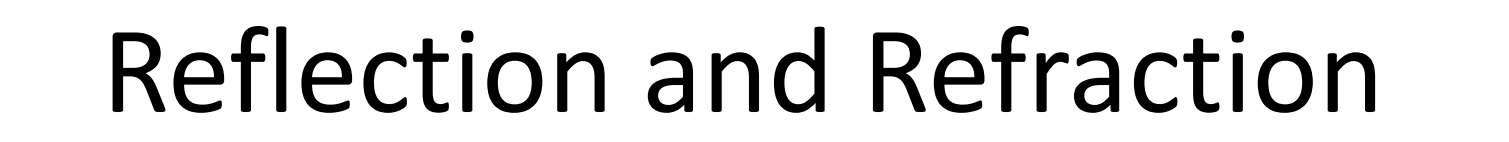

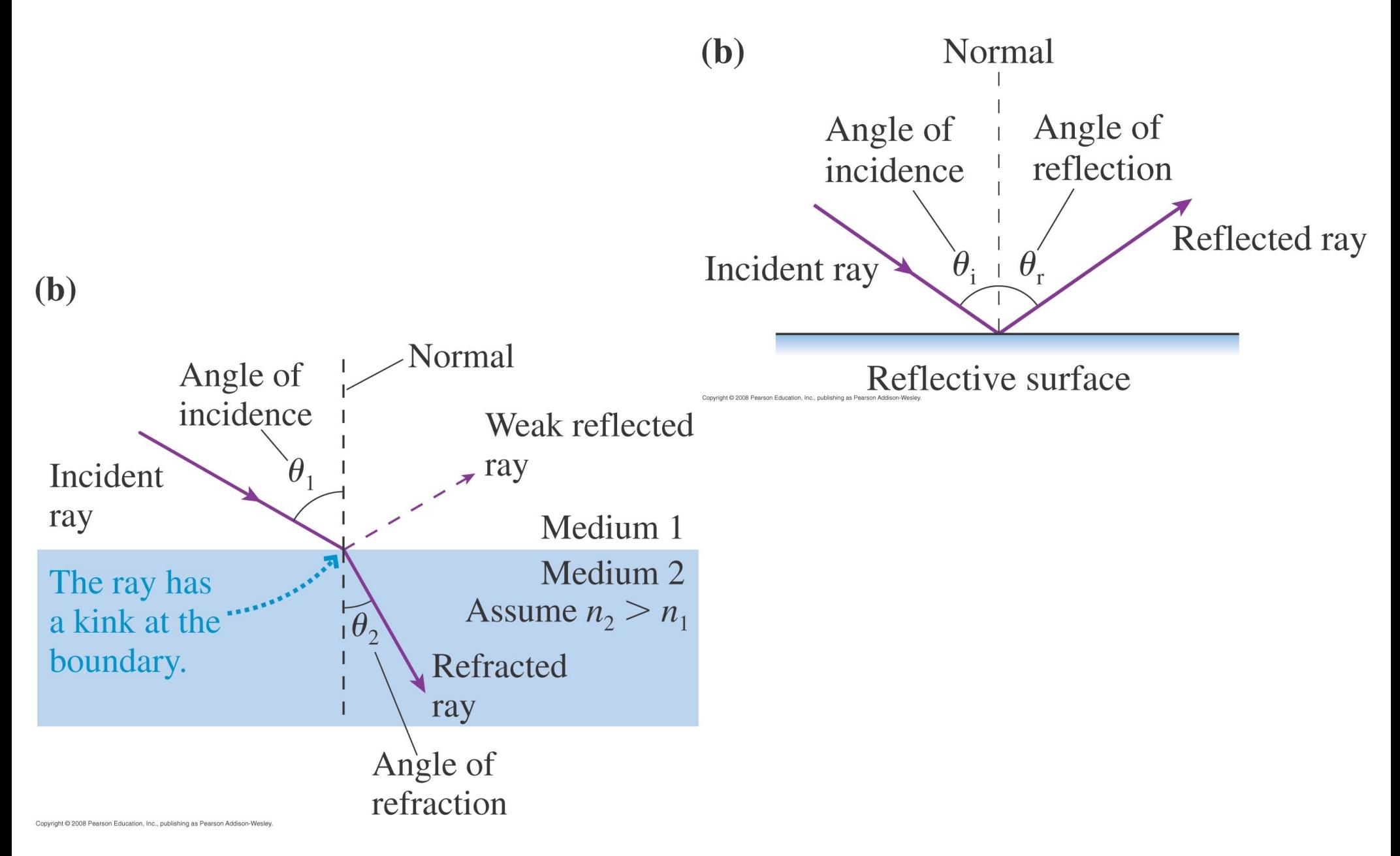

## Diffraction and Interference

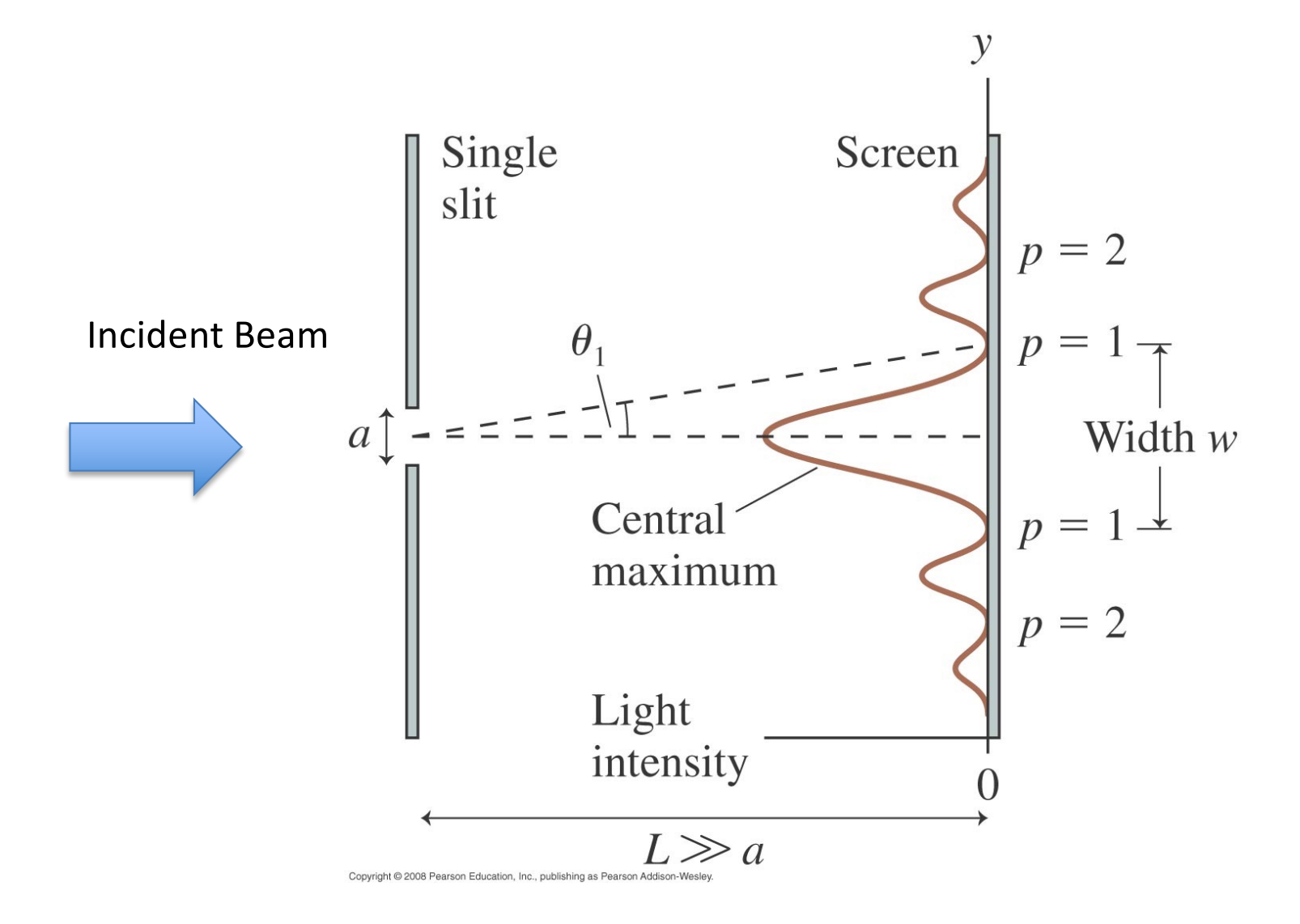

# Dispersion and Attenuation

Pulses contain a spectrum of frequencies.

In dispersive media different frequency components propagate with different speeds.

Pulses spread out.

Losses lead to attenuation

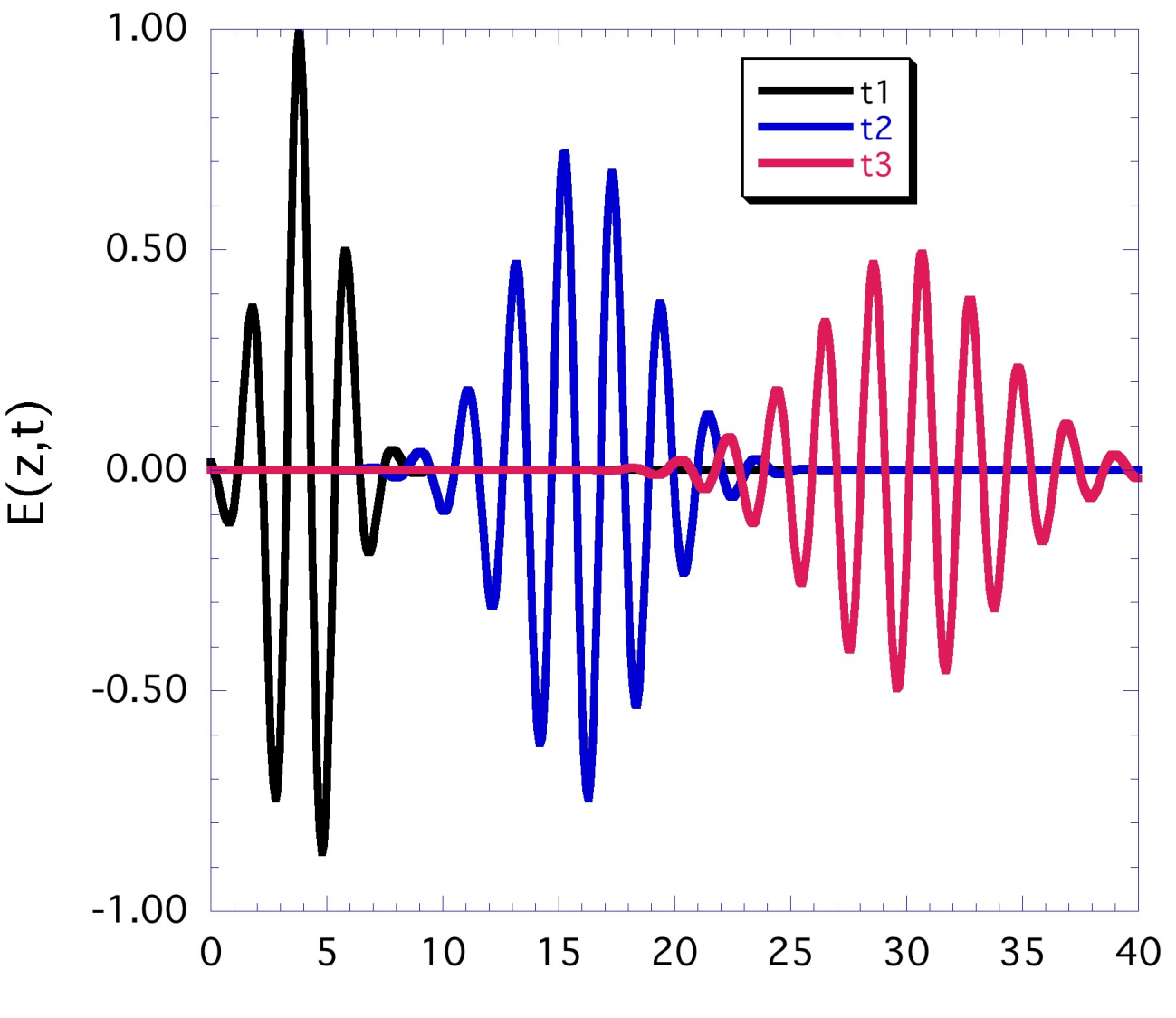

## Guided Waves

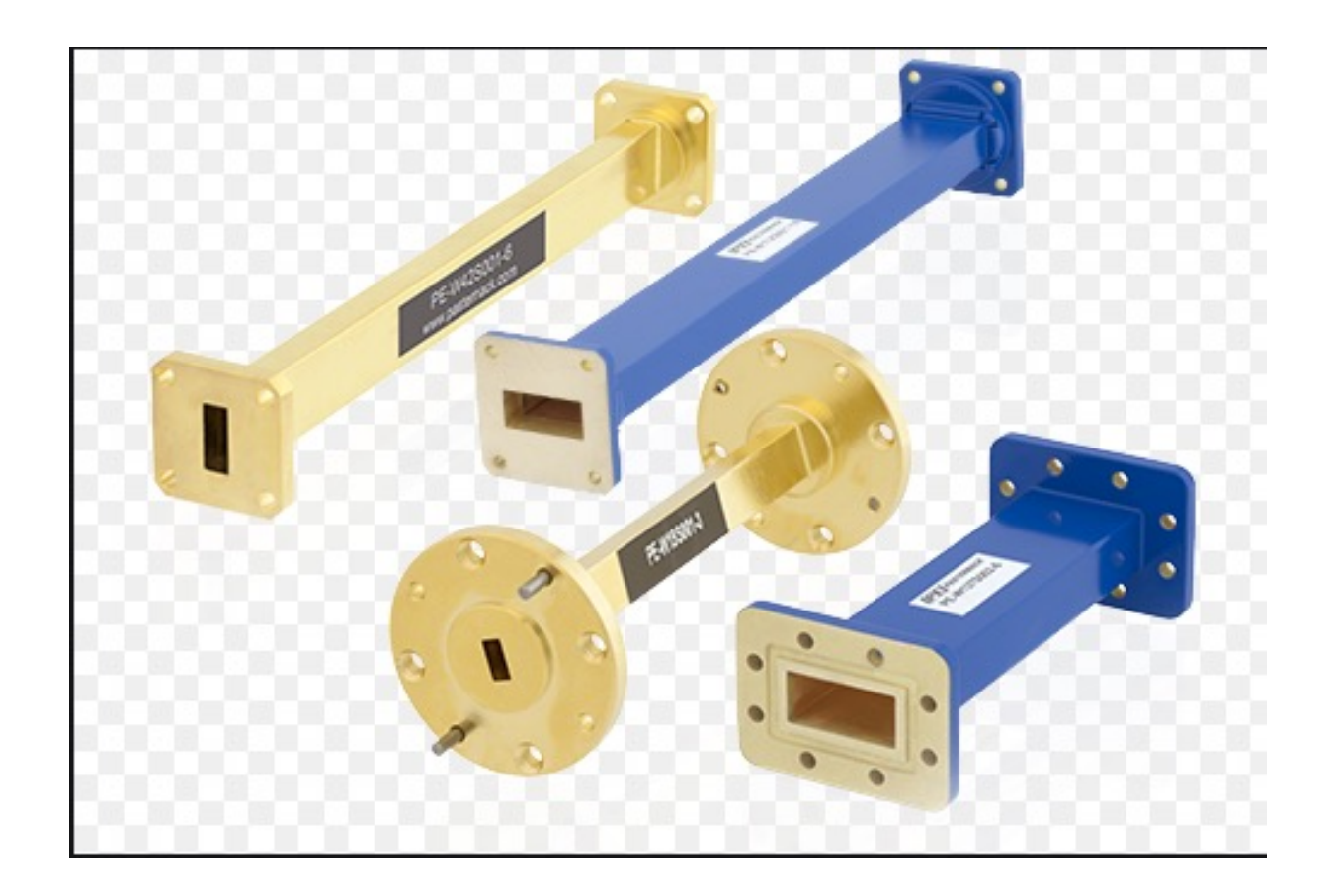

Pasternak Enterprizes https://www.pasternack.com/

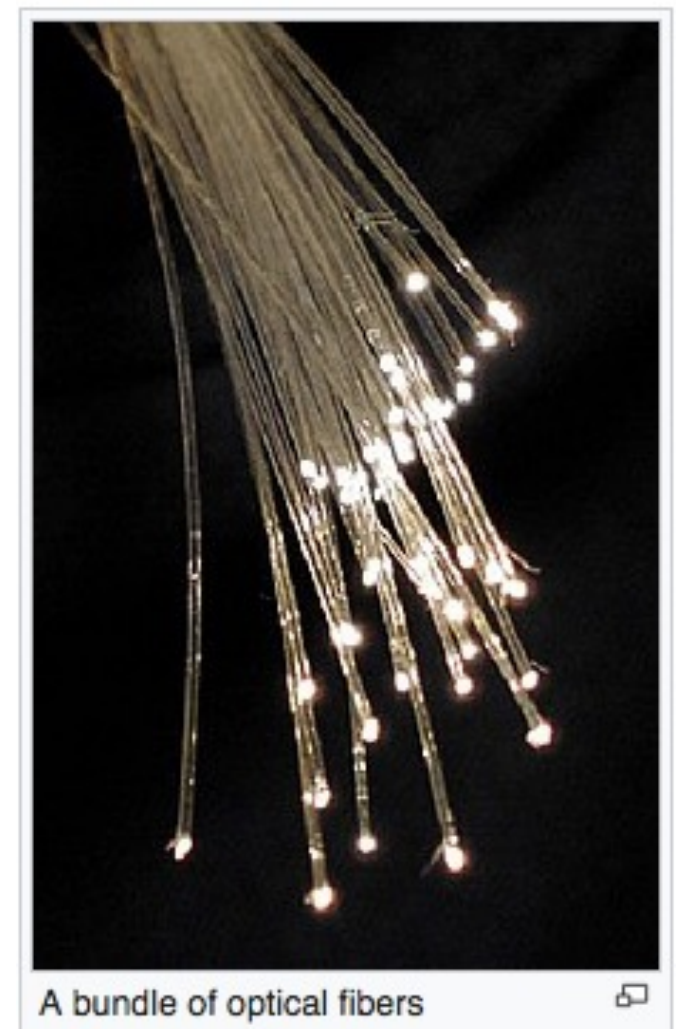

Wikipedia

## Radiation and Antennas

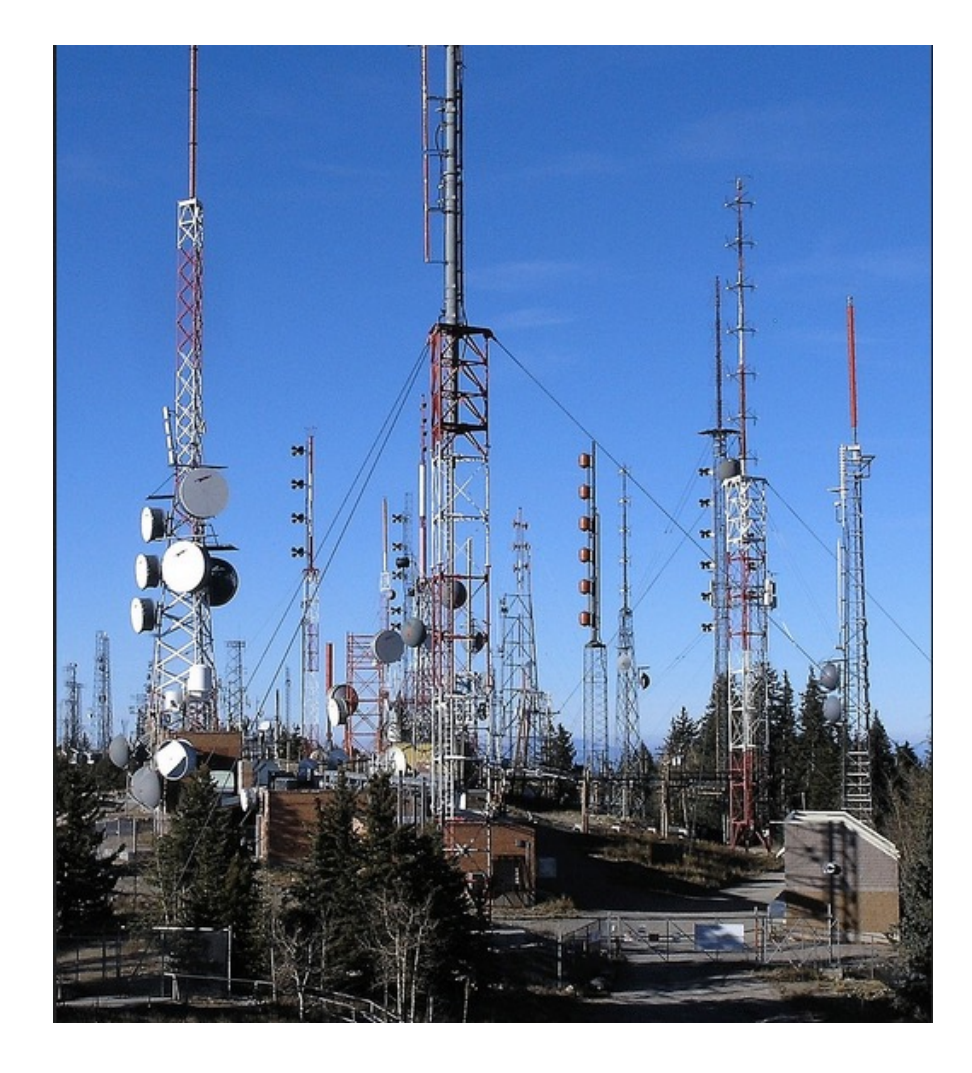

By Maveric149 (Daniel Mayer) - From Radio towers on Sandia Peak.JPG. Alterations to image: cropped out periphery of image., CC BY-SA 3.0, https://commons.wikimedia.org/w/index.php

?curid=74044022

# Review of Static Fields

Static: not changing in time For us: changing sufficiently slowly

Start with Coulomb's Law for the electric field

Point Charges

$$
\mathbf{E}(\mathbf{r}) = \frac{1}{4\pi\epsilon_0} \sum_{\text{charge} \sim i} \frac{q_i (\mathbf{r} - \mathbf{r}_i)}{|\mathbf{r} - \mathbf{r}_i|^3}
$$

Force on charge q  $\mathbf{F} = q\mathbf{E}(\mathbf{r})$ 

Continuous charge distributions

$$
\mathbf{E}(\mathbf{r}) = \frac{1}{4\pi\epsilon_0} \int_{V} \frac{\rho(\mathbf{r'}) (\mathbf{r} - \mathbf{r'})}{|\mathbf{r} - \mathbf{r'}|^3} d^3r'
$$

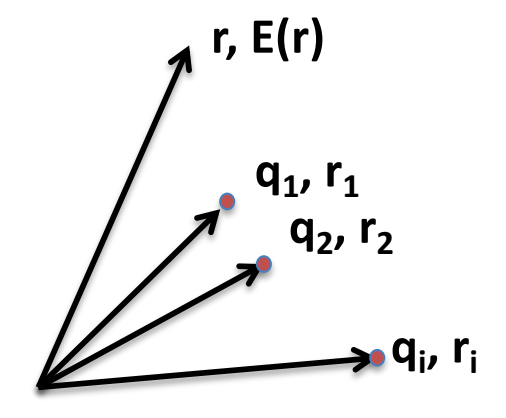

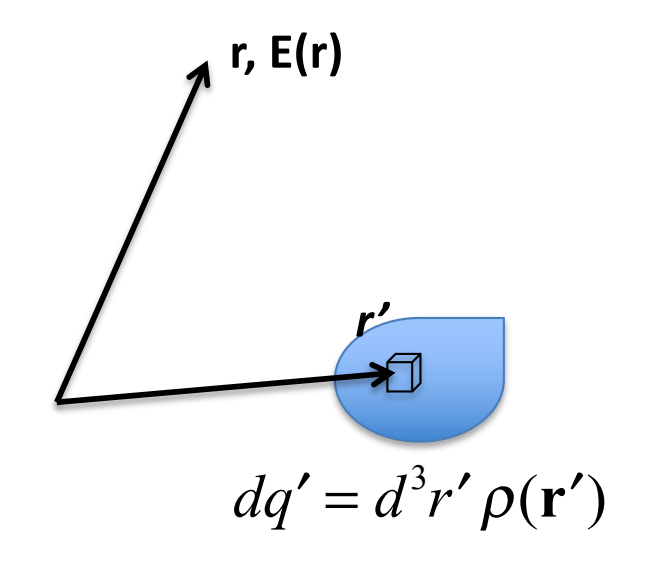

## Electrostatic or not?

Circuit vs Transmission line? When the switch is closed how long until current flows in R?

$$
\frac{1}{1} = \frac{1}{1}
$$
  
\n
$$
\frac{1}{1} = \frac{1}{1}
$$
  
\n
$$
\frac{1}{1} = \frac{1}{1}
$$
  
\n
$$
\frac{1}{1} = \frac{1}{1}
$$
  
\n
$$
\frac{1}{1} = \frac{1}{1}
$$
  
\n
$$
\frac{1}{1} = \frac{1}{1}
$$
  
\n
$$
\frac{1}{1} = \frac{1}{1}
$$
  
\n
$$
\frac{1}{1} = \frac{1}{1}
$$
  
\n
$$
\frac{1}{1} = \frac{1}{1}
$$
  
\n
$$
\frac{1}{1} = \frac{1}{1}
$$
  
\n
$$
\frac{1}{1} = \frac{1}{1}
$$
  
\n
$$
\frac{1}{1} = \frac{1}{1}
$$
  
\n
$$
\frac{1}{1} = \frac{1}{1}
$$
  
\n
$$
\frac{1}{1} = \frac{1}{1}
$$
  
\n
$$
\frac{1}{1} = \frac{1}{1}
$$
  
\n
$$
\frac{1}{1} = \frac{1}{1}
$$
  
\n
$$
\frac{1}{1} = \frac{1}{1}
$$
  
\n
$$
\frac{1}{1} = \frac{1}{1}
$$
  
\n
$$
\frac{1}{1} = \frac{1}{1}
$$
  
\n
$$
\frac{1}{1} = \frac{1}{1}
$$
  
\n
$$
\frac{1}{1} = \frac{1}{1}
$$
  
\n
$$
\frac{1}{1} = \frac{1}{1}
$$
  
\n
$$
\frac{1}{1} = \frac{1}{1}
$$
  
\n
$$
\frac{1}{1} = \frac{1}{1}
$$
  
\n
$$
\frac{1}{1} = \frac{1}{1}
$$
  
\n
$$
\frac{1}{1} = \frac{1}{1}
$$
  
\n
$$
\frac{1}{1} = \frac{1}{1}
$$
  
\n
$$
\frac{1}{1} = \frac{1}{1}
$$
  
\n
$$
\frac{1}{1} = \frac{1}{1}
$$
  
\n
$$
\frac{1}{1} = \frac{1}{1}
$$
  
\n
$$
\frac{1}{1} = \frac
$$

 $\Delta t = L/c$  L=1m, c = 3

*s* = 3.3*ns*

How long until current reaches steady state? Depends on reflections.

AC source, What load does source see?

If  $L <$  wavelength =  $c/f$  then R However, once  $L =$  wavelength/4 load is transformed.

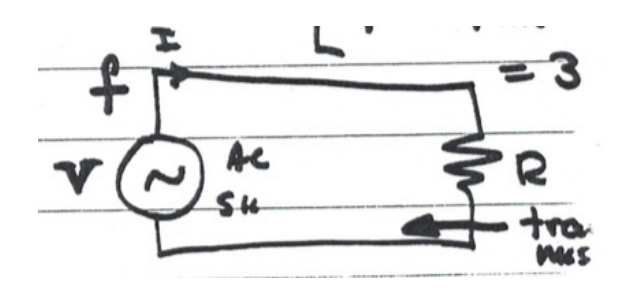

# Some Examples

Comcast signal: 55.25 **MHz** to 553 **MHz** Wavelength at 553 MHz = 0.54 m

Verizon 5G signal: 28 GHz Wavelength at 28 GHz = 0.01 m

Infrared laser:  $3 \times 10^{14}$  Hz Wavelength = 1 micron =  $10^{-6}$  m

Bohr Radius =  $5.29 \times 10^{-11}$  m << 1 micron wavelength

Laser field in atom is electrostatic

Fork in microwave oven:  $f = 2$  GHz Wavelength = 0.15 m >> fork prong

## Three ways to say the same thing

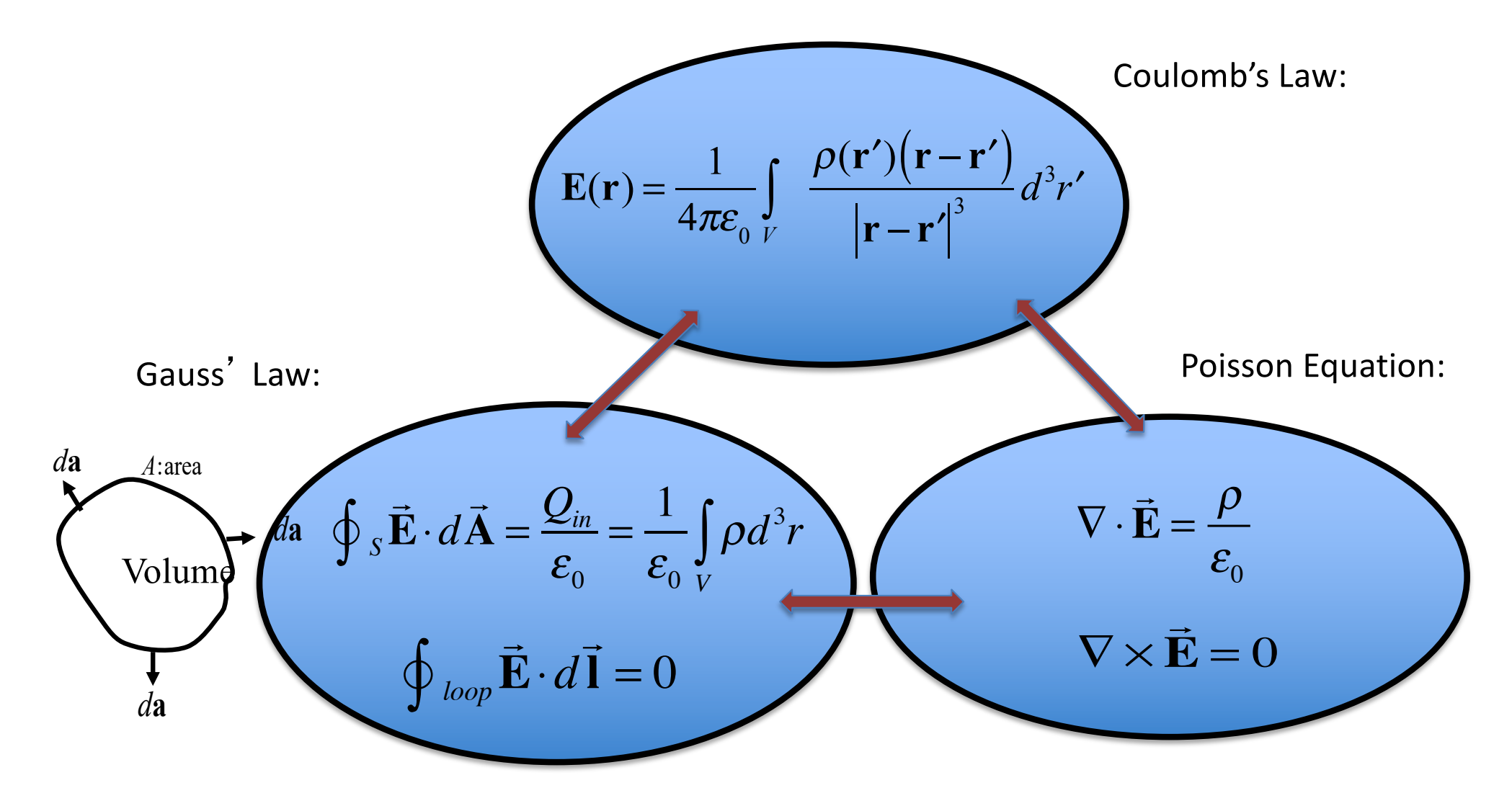

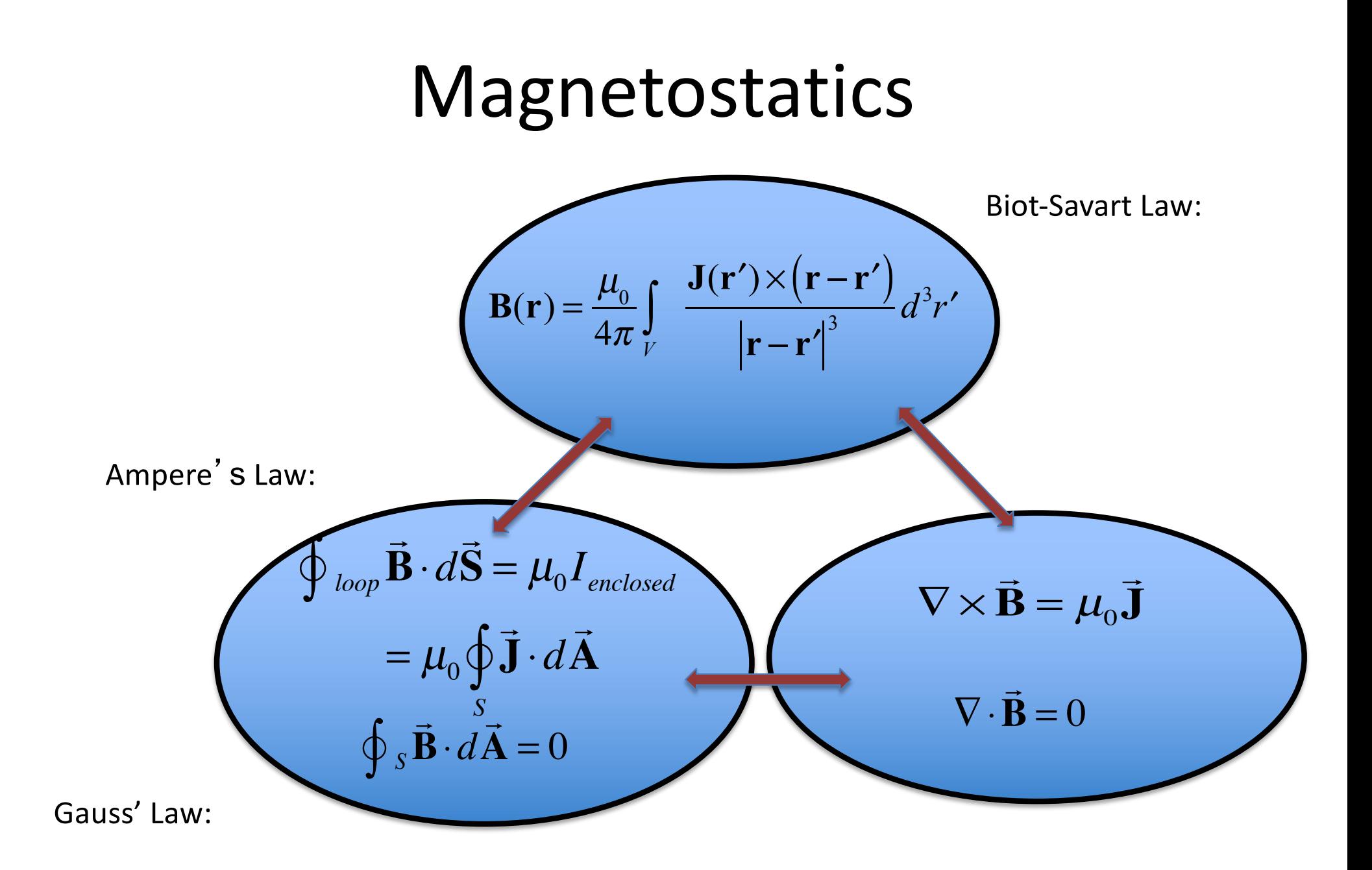

# MKS-SI Units

E Volts/meter Q Coulombs B Tesla I Amperes

$$
\oint_{S} \vec{E} \cdot d\vec{A} = \frac{Q_{in}}{\varepsilon_{0}} \qquad \left[ \varepsilon_{0} \right] \qquad \text{e coulombs/ Volts-Meters}
$$
\n
$$
\left[ \varepsilon_{0} \right] = 8.8542 \times 10^{-12} \qquad \text{Farads/meter}
$$

Force on a moving charge q

 $\vec{F} = q(\vec{E} + \vec{v})$ 

 $[B]$  = Volts-seconds/meter<sup>2</sup>

Ampere's Law

$$
\oint_{loop} \vec{B} \cdot d\vec{l} = \mu_0 I_{enclosed}
$$
 [B.dl] = Volts-seconds/meter = Amperes  $\mu_0$    
\n
$$
\mu_0 = 4\pi \times 10^{-7}
$$
 Volt-seconds/Amperemeters = Henry's/meter

What to remember:

 $1/\sqrt{\varepsilon_0 \mu_0} = c = 3 \times 10^8$  m/s  $\sqrt{\mu_0/\varepsilon_0}$  = 377 Ohms = impedance of free space

# Why such funny numbers?

 $\varepsilon_0 = 8.8542 \times 10^{-12}$  Farads/meter

 $\mu_{0} = 4\pi \times 10^{-7}$  Henry's/meter

The size of the Ampere is set by the requirement that two infinitely long parallel wires separated by 1 meter and each carrying 1 Ampere of current feel a force of  $\mu_0 = 4\pi \times 10^{-7}$  Newtons/meter

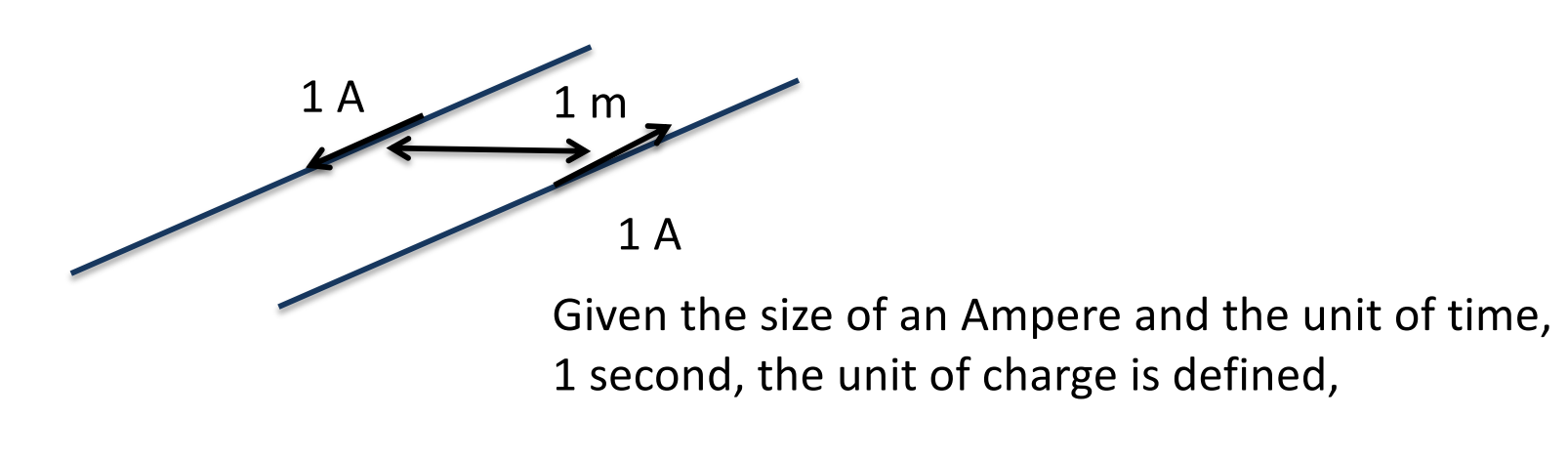

1 Coulomb = 1 Ampere X 1 second

## Statics to Dynamics

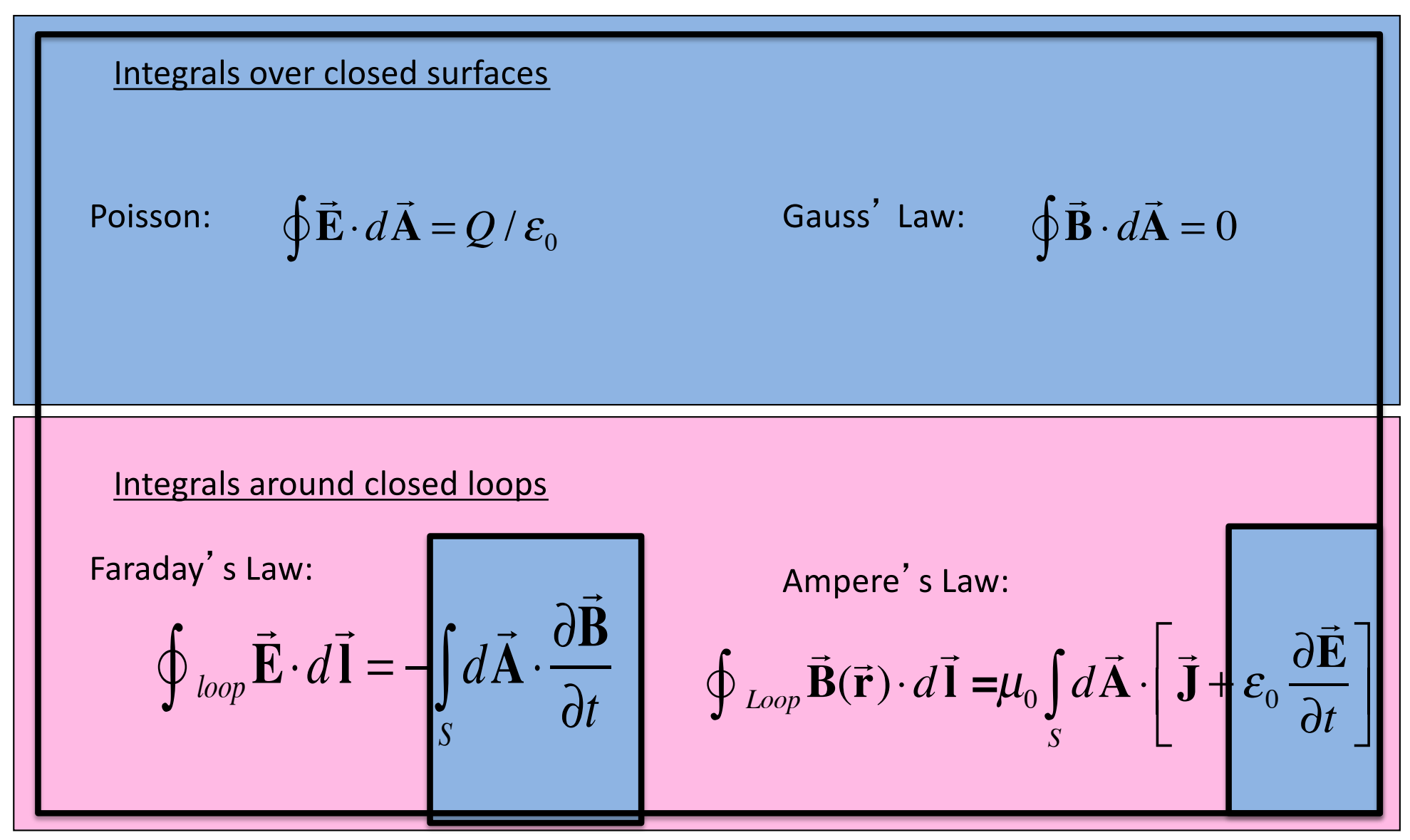

# Dynamic Fields

Faraday's Law Maxwell's Displacement Current

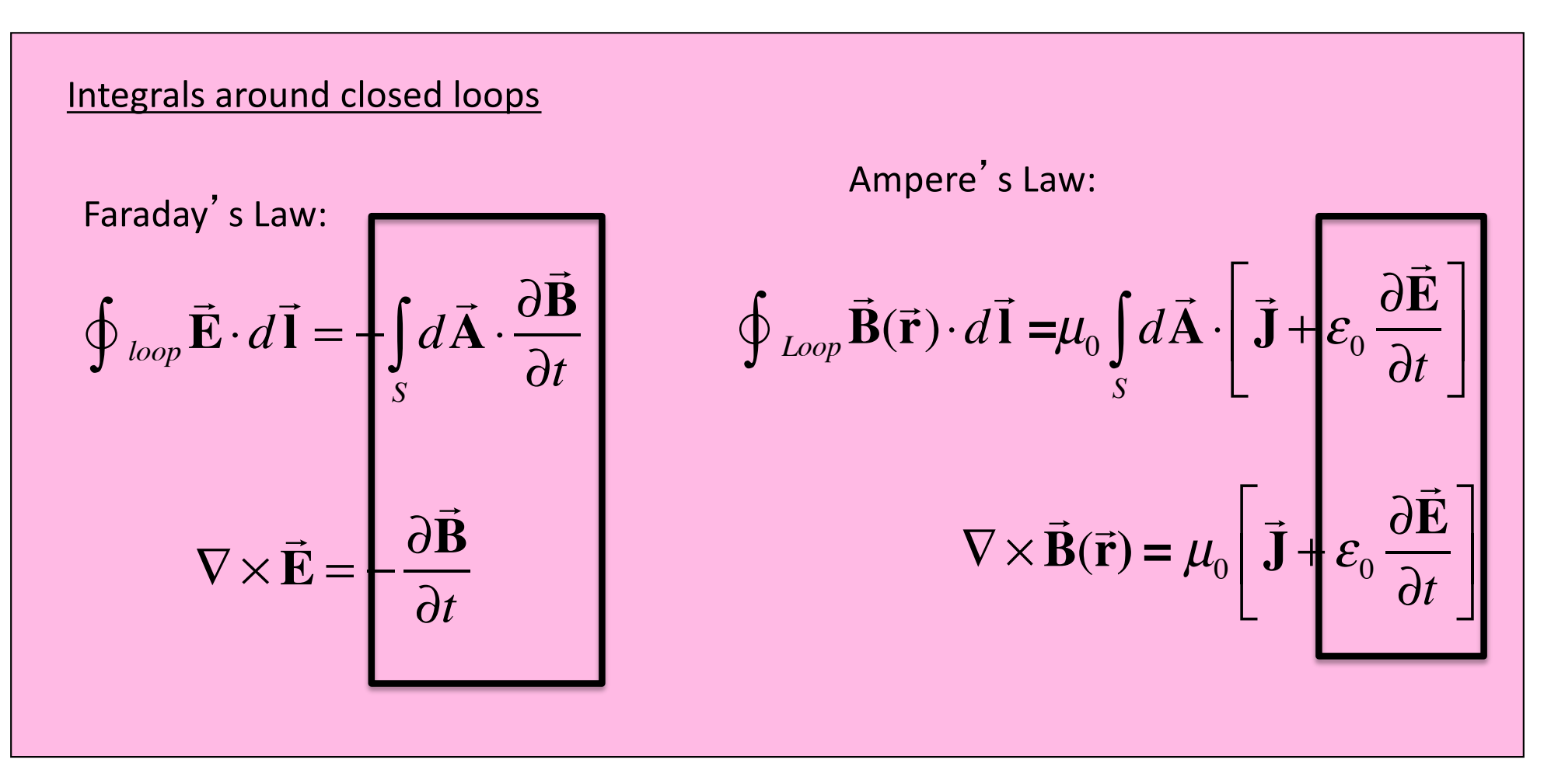

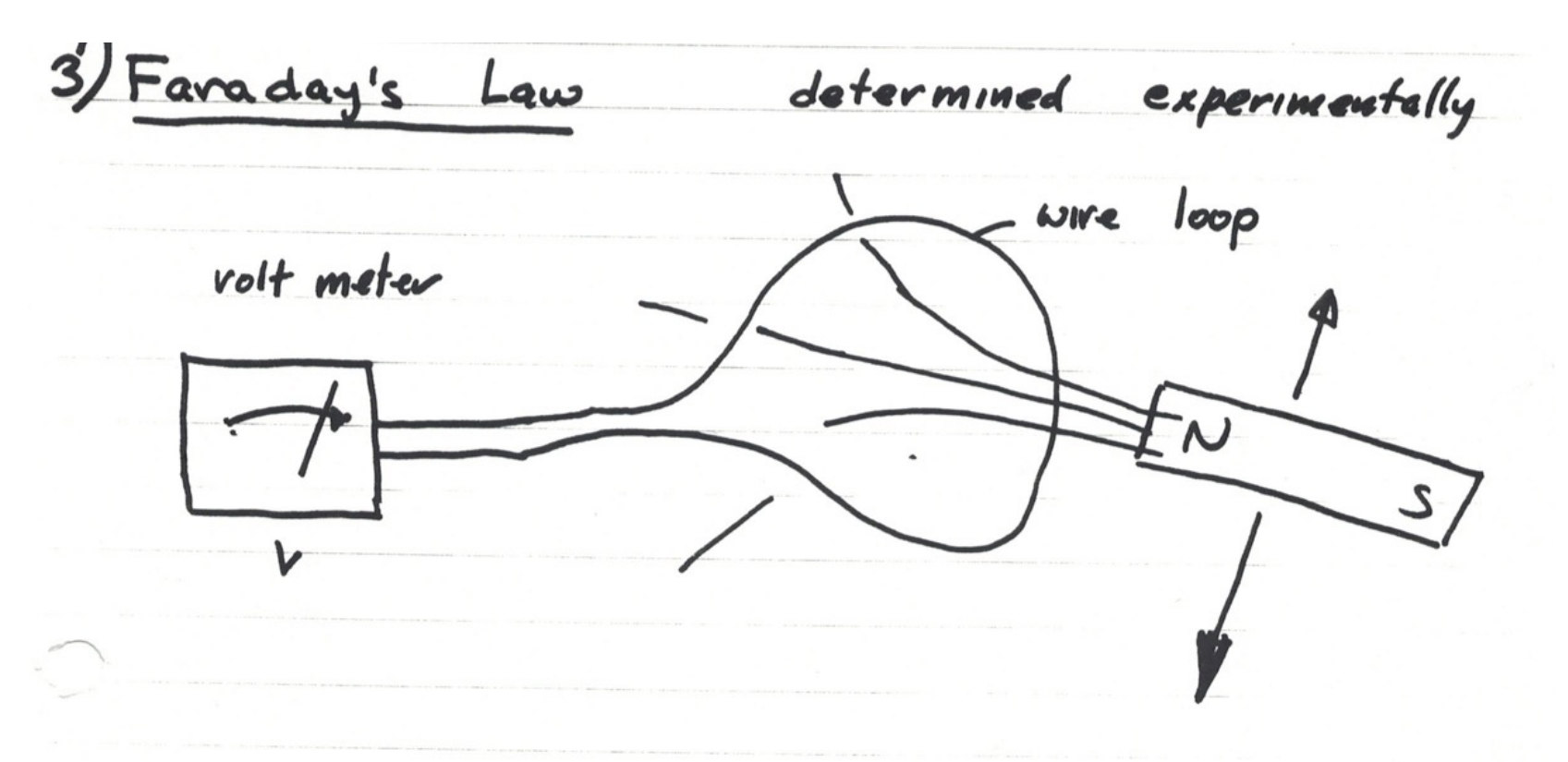

As the magnet was moved a voltage appeared on the meter.

The polarity of the voltage depended on whether the magnetic flux threading the loop was increasing or decreasing

### Experimentally deduced relation

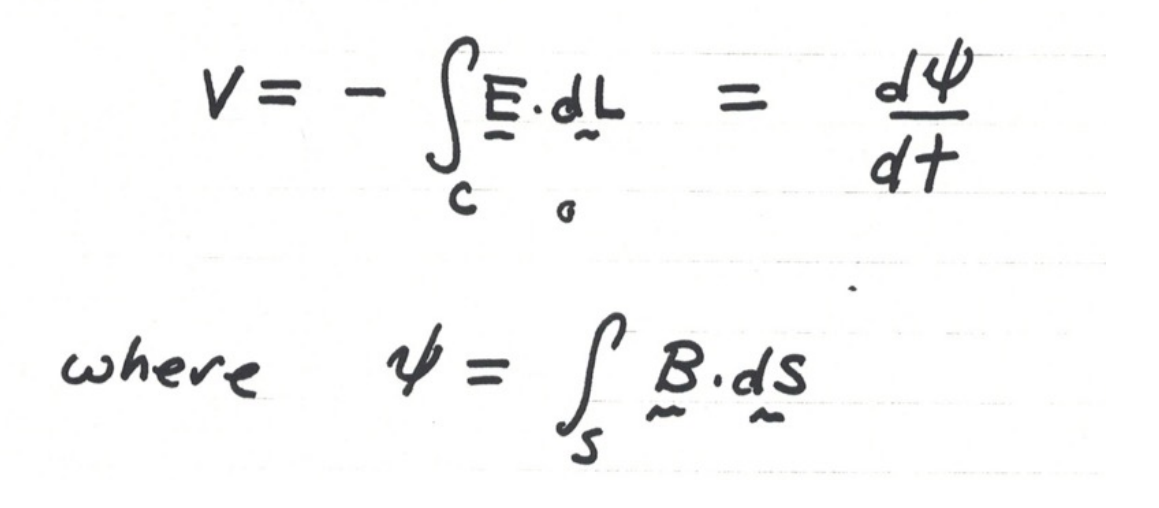

For stationary loops .

#### Sign determined by right hand rule

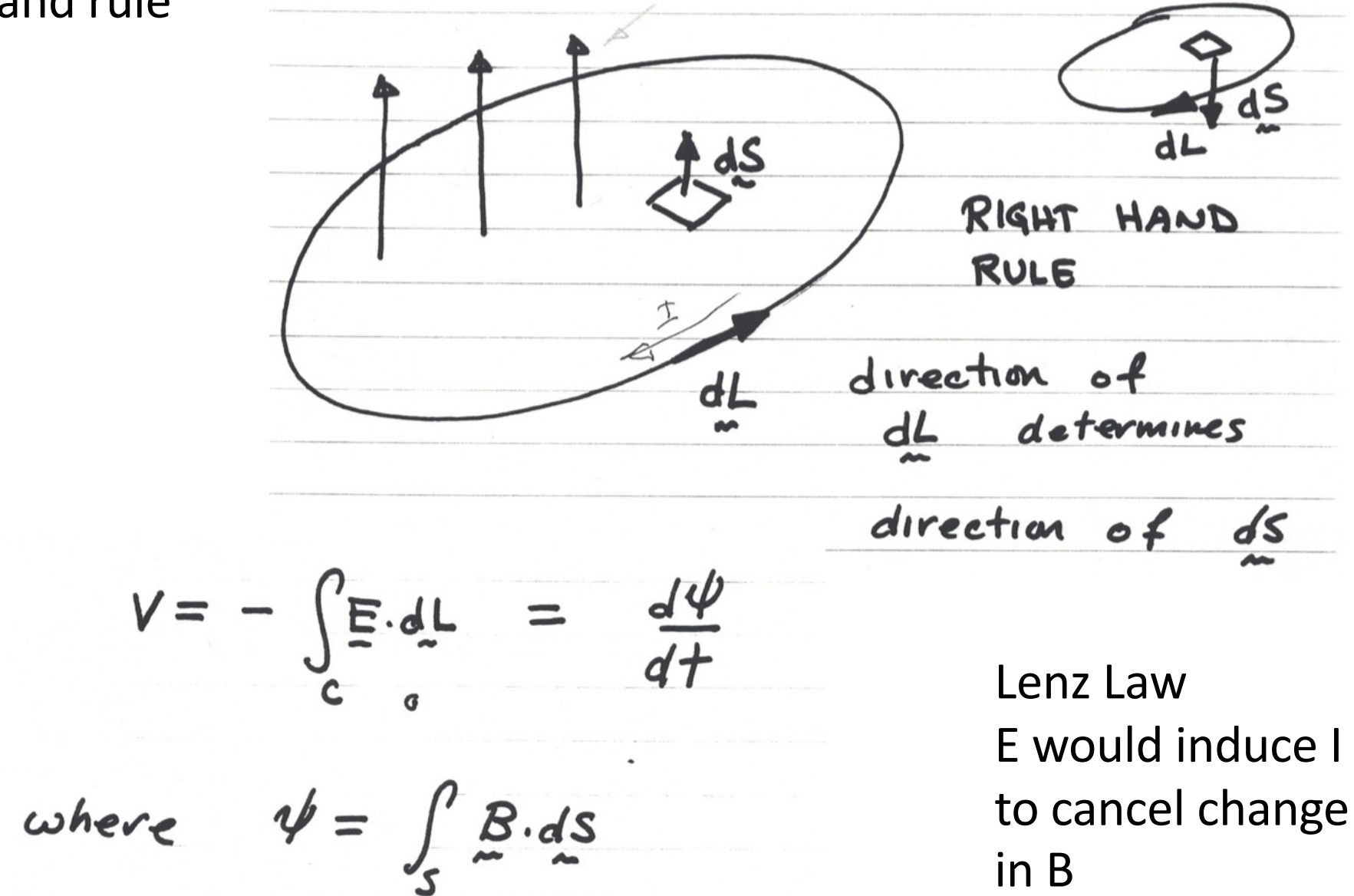

 $V = - \int \vec{E} \cdot d\vec{l} = \frac{d\psi}{dt}$ 

Loop C

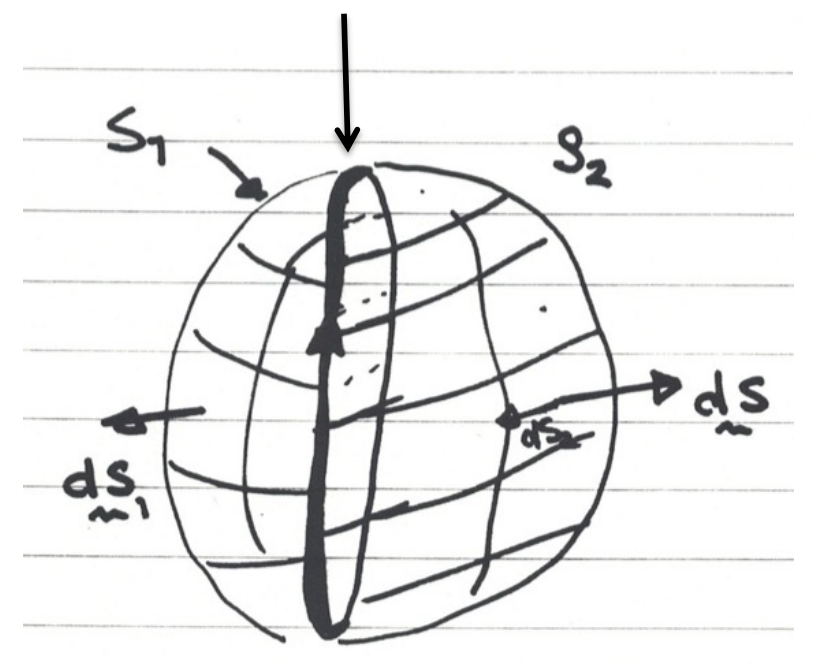

where  $\psi = \int_{c} B \cdot dS$ 

Which surface  $S_1$  or  $S_2$ ?

Answer: Either one

 $\Rightarrow$  $\ddot{\mathbf{B}} \cdot d$  $\overrightarrow{a}$  $\int \vec{\mathbf{B}} \cdot d\vec{\mathbf{S}} = 0$  $S_1 + S_2$ From Gauss' Law

*d*  $\rightarrow$  $S_1 = d$  $\rightarrow$ **S** *d*  $\overrightarrow{a}$  $\mathbf{S}_2 = -d$  $\overrightarrow{a}$  $=-dS$ <br> $\vec{S}$  $\mathbf{B} \cdot d$  $\overrightarrow{a}$ **S**  $S_1 + S_2$  $\int \vec{\mathbf{B}} \cdot d\vec{\mathbf{S}} = 0 \Rightarrow \int \vec{\mathbf{B}}$  $\mathbf{B} \cdot d$  $\overrightarrow{a}$  $\int \vec{\mathbf{B}} \cdot d\vec{\mathbf{S}}_1 = \int \vec{\mathbf{B}}$ *S*1  $\mathbf{B} \cdot d$  $\overrightarrow{z}$  $\int \vec{B} \cdot d\vec{S}_2$ *S*2

# Using Stokes' Theorem

$$
\int_{C} \mathbf{E} \cdot d\mathbf{L} = \int_{S} dS \cdot \nabla \times \mathbf{E} = -\frac{\partial}{\partial t} \int_{S} \mathbf{B} \cdot dS
$$

True for any loop and any surface

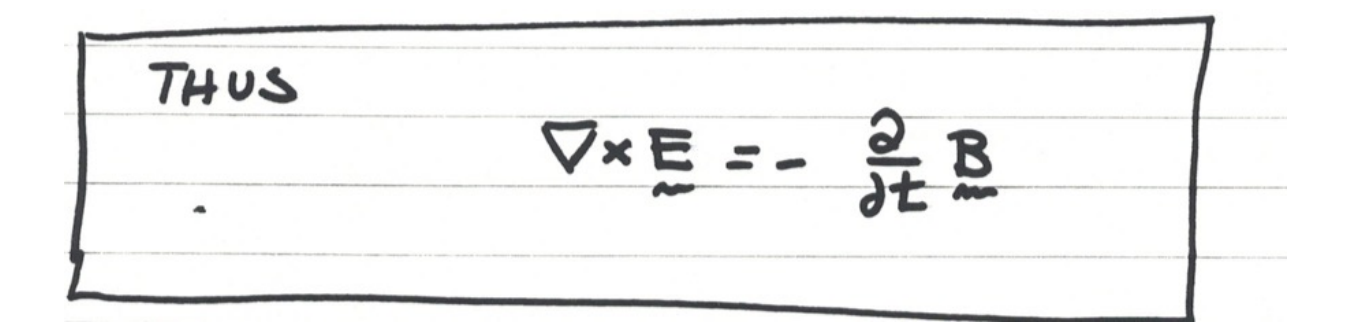

Faraday's Law in differential form

## Time varying B induces E

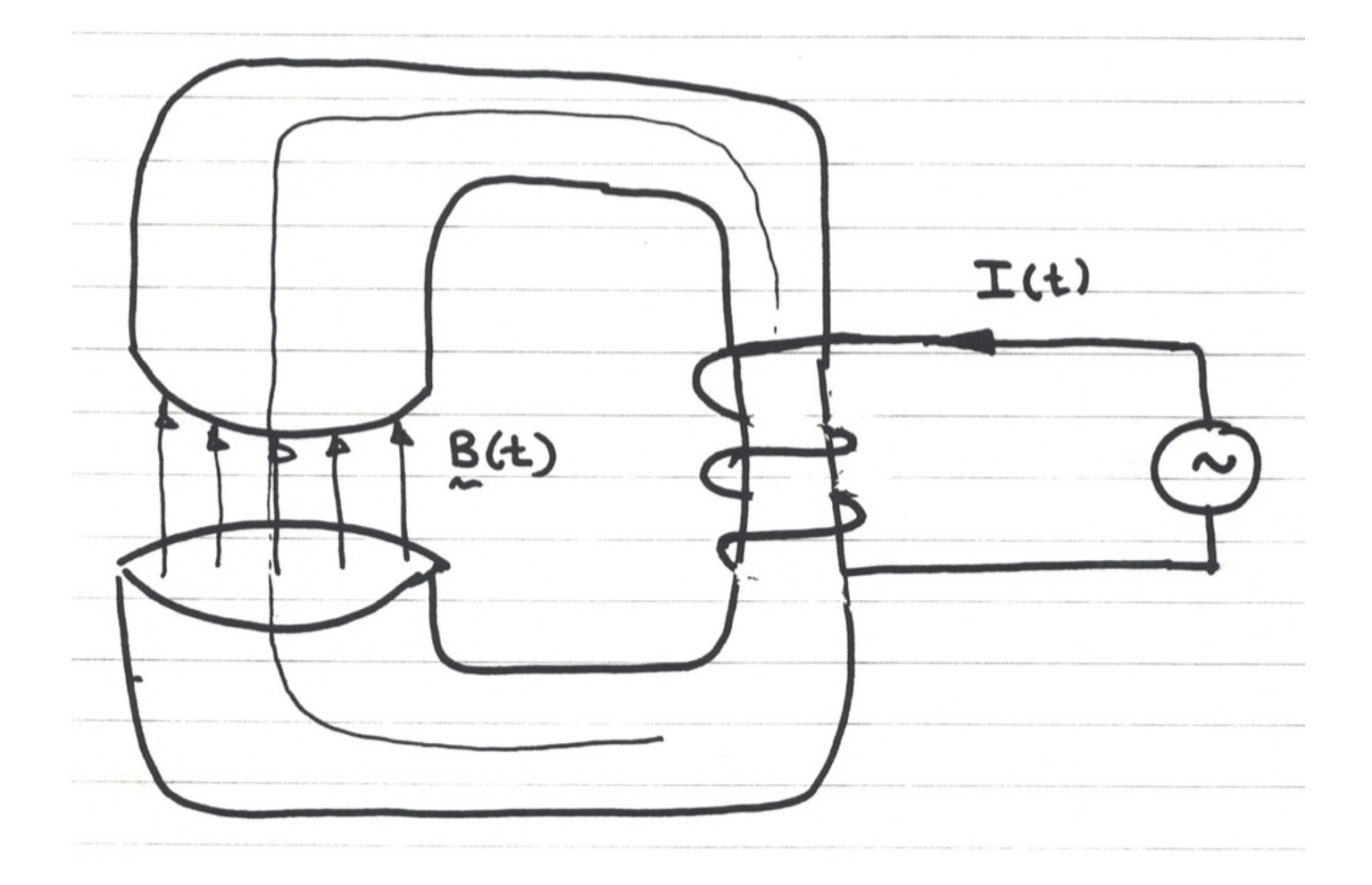

Find E in the gap

# Gap Field

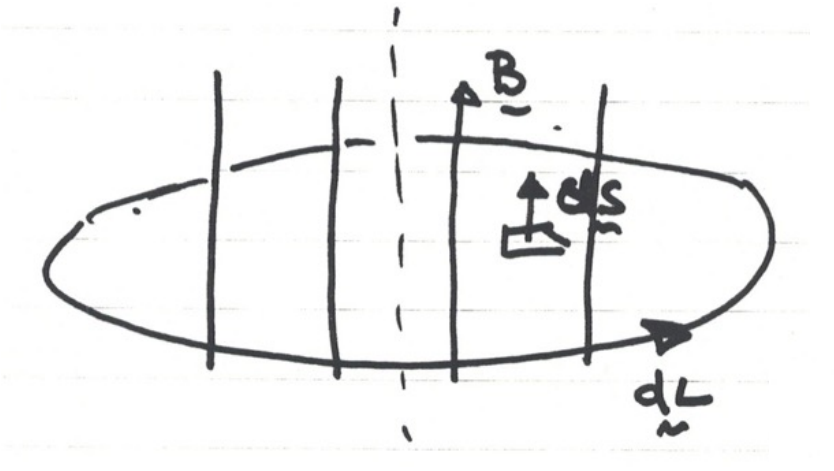

Evaluate on a loop of radius *r*.

Assume:

 $\partial \theta$  $= 0$ 

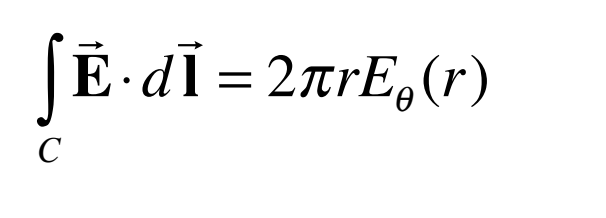

$$
\int_{S} \vec{B} \cdot d\vec{S} = \begin{cases} \pi r^2 B_z, & r < a \\ \pi a^2 B_z, & r > a \end{cases}
$$

∂*t*

 $\overline{\phantom{a}}$ 

⎨  $\begin{array}{c} \hline \end{array}$ 

 $\begin{bmatrix} \frac{1}{2} & \frac{1}{2} & \frac{1}{2$ 

 $2\pi r E_{\theta}(r) = -\frac{\partial}{\partial r}$ 

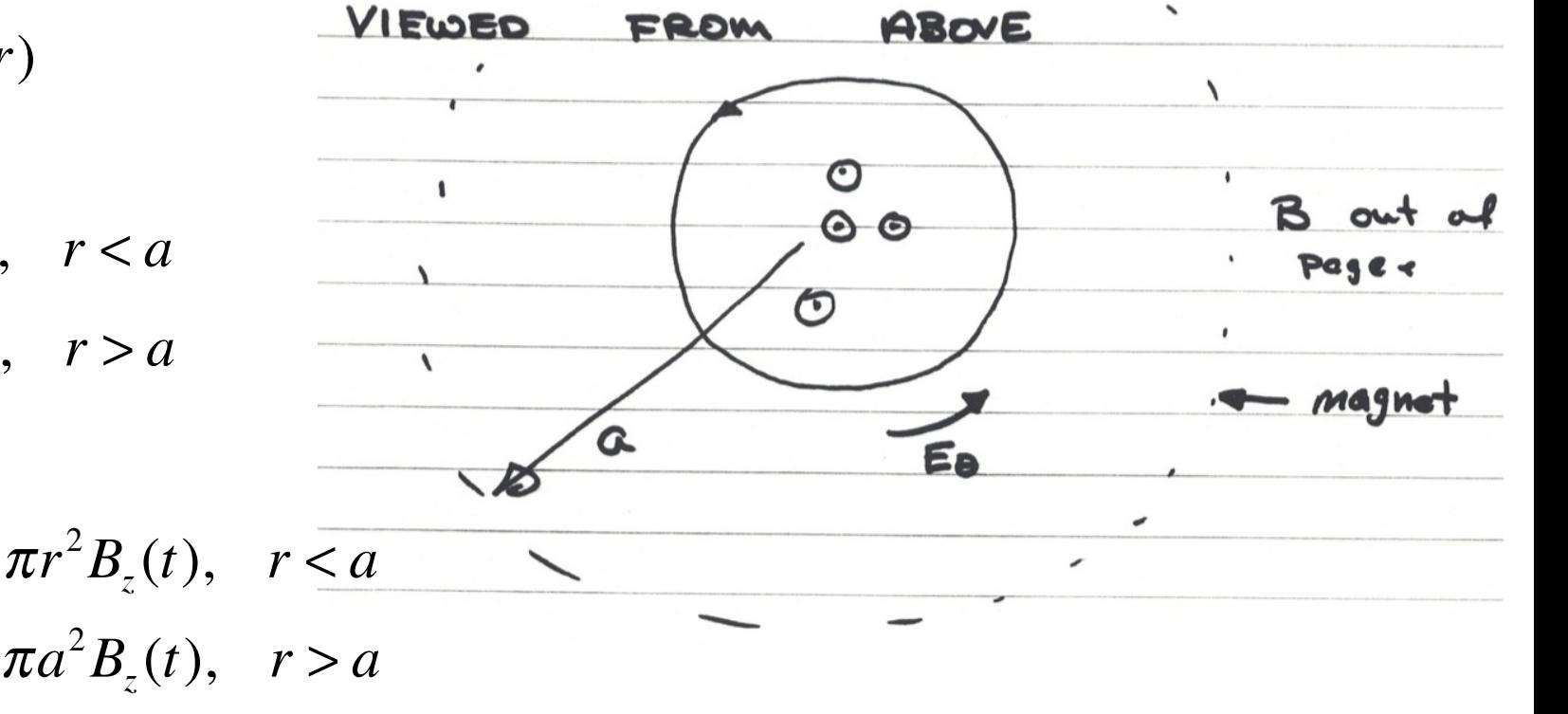

$$
E_{\theta}(r) = -\begin{cases} \frac{r}{2} \frac{\partial}{\partial t} B_{z}(t), & r < a \\ \frac{a^{2}}{2r} \frac{\partial}{\partial t} B_{z}(t), & r > a \end{cases}
$$

# Moving Loops

So far we have considered stationary loops.

What is the rate of change of flux through a moving loop?

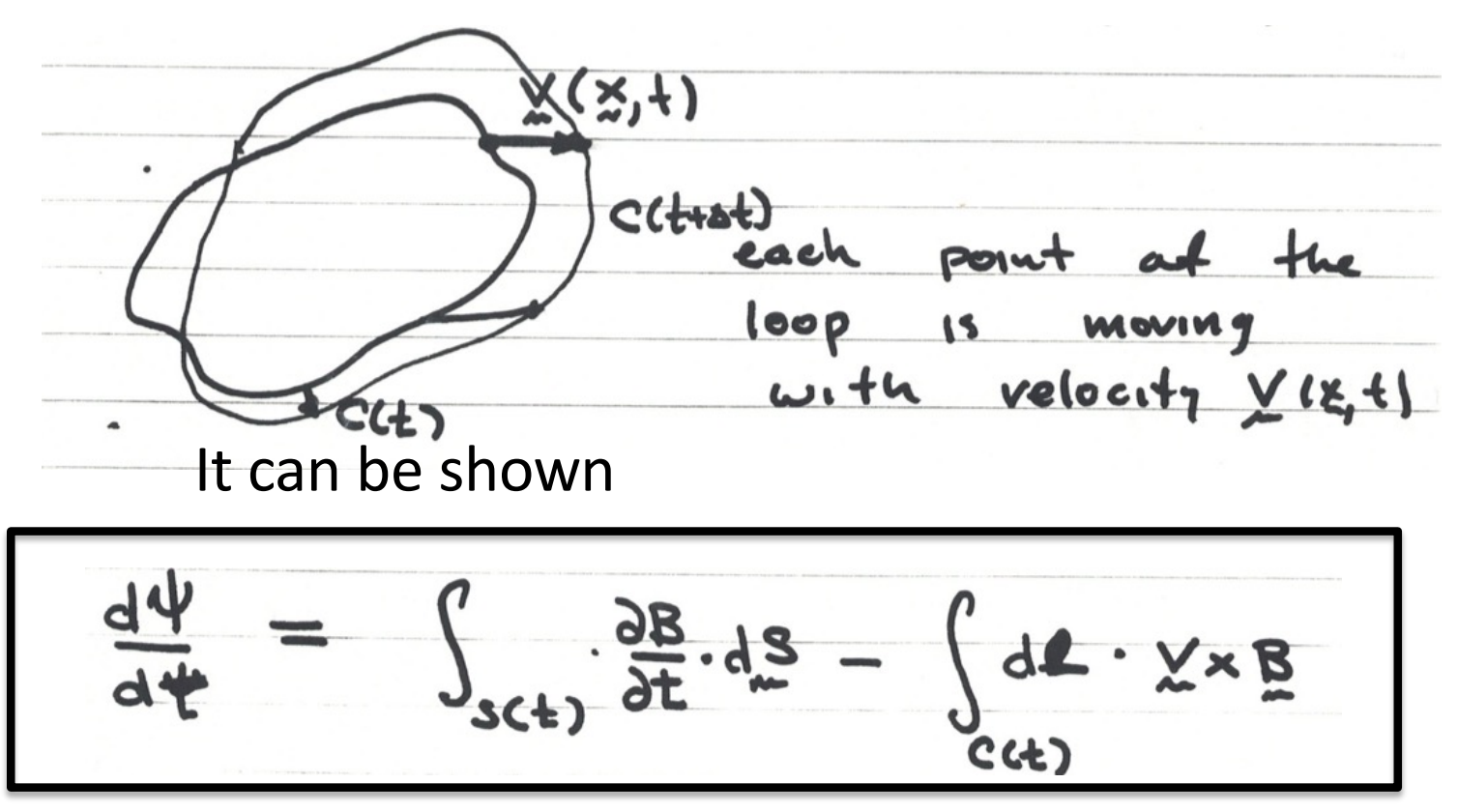

Contribution from time changing B, Contribution from moving loop.

## Rate of change of flux

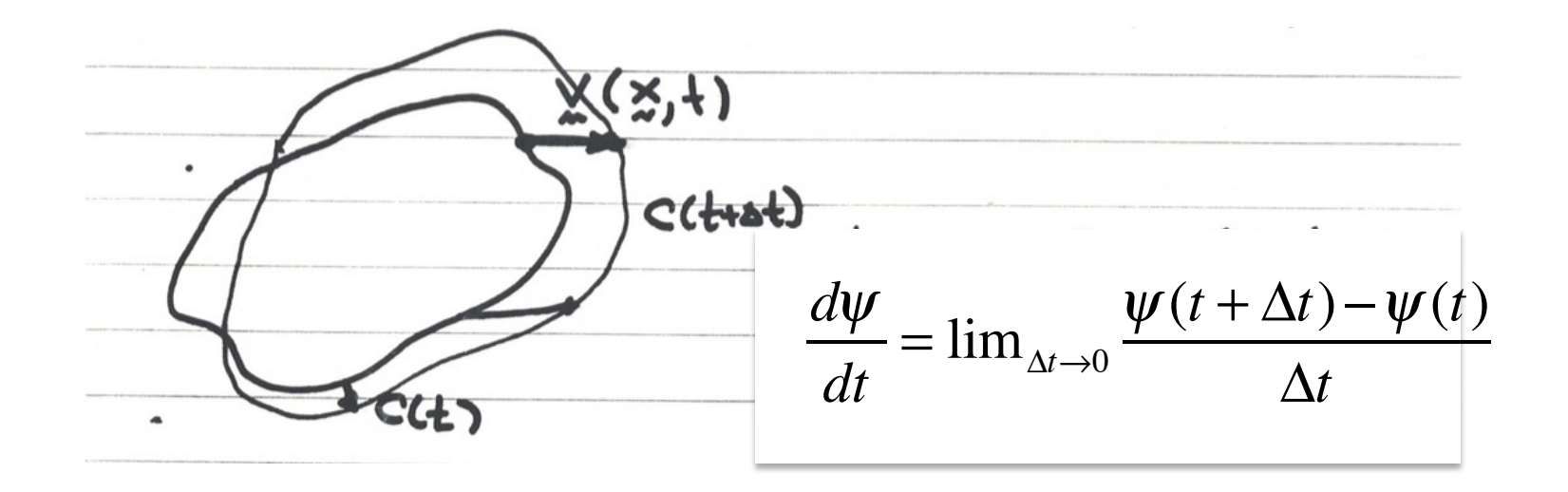

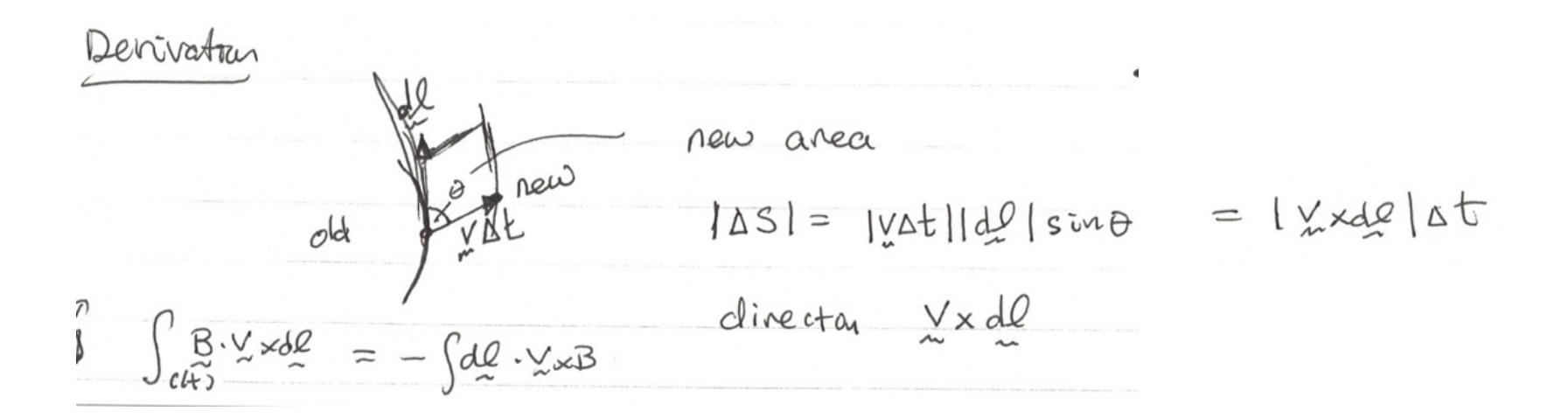

## Contribution from moving loop

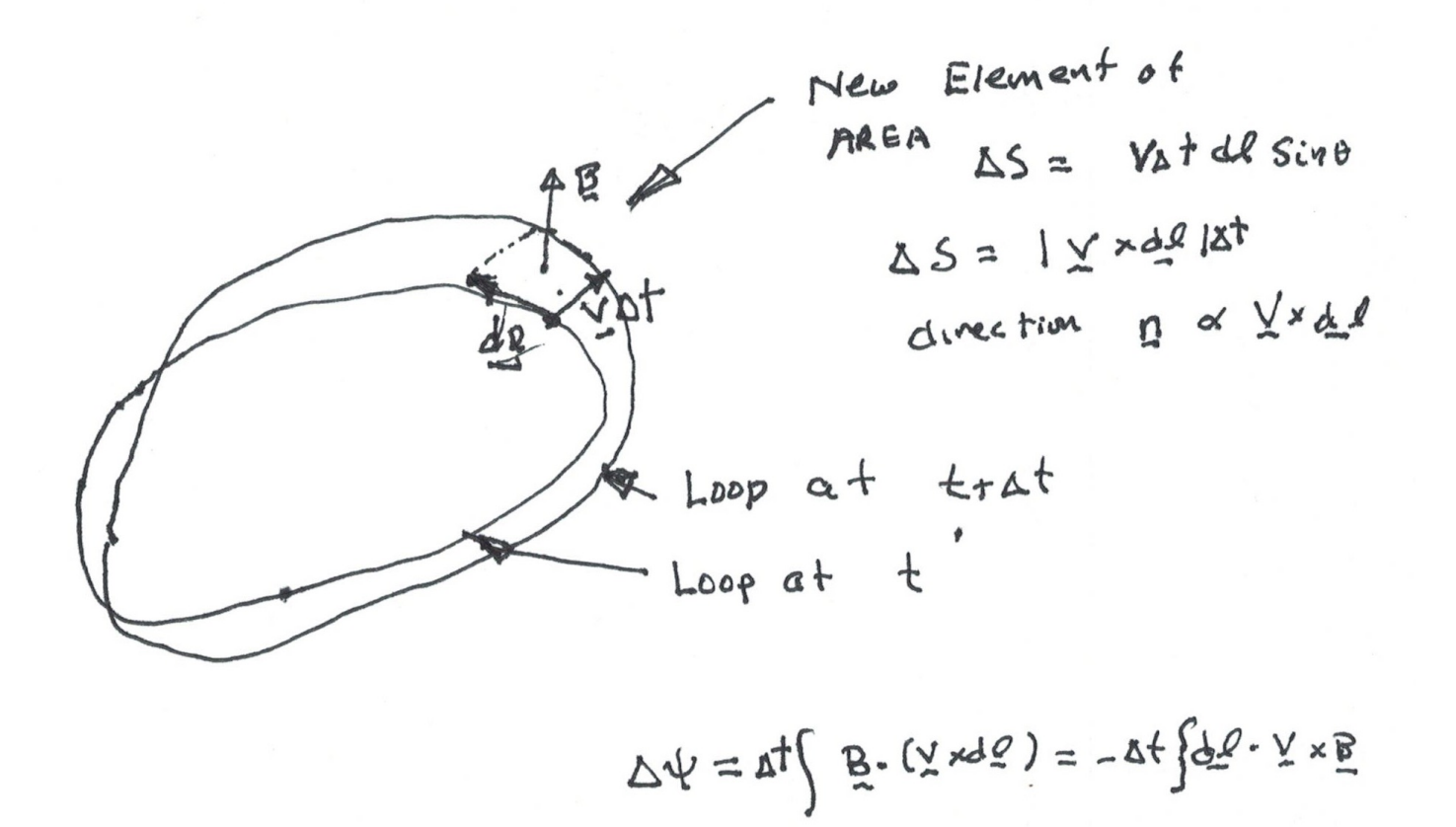

#### EMF – electromotive force

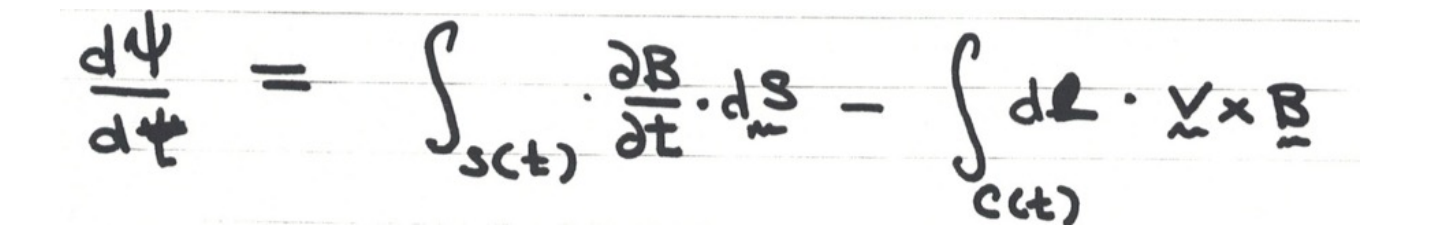

Convert surface integral to line integral

$$
\int_{S} \frac{\partial B}{\partial t} \cdot dS = -\int_{S} dS \cdot \nabla \times E = -\int_{c(t)} dF \cdot E
$$

$$
\frac{d\psi}{dt} = -\int_{c(t)}^{t} d\psi \cdot (E + \psi \times B)
$$

### Two ways to compute EMF

$$
EMF = -\frac{d}{dt}\psi = -\frac{d}{dt}\int_{S(t)} d\vec{A} \cdot \vec{B}
$$

$$
EMF = \oint_{loop} d\vec{l} \cdot (\vec{E} + \vec{v} \times \vec{B})
$$

Both are always true. One may be easier to determine than the other.

Note: same combination of E, B, and v appears in force  $\rightarrow$ 

$$
\vec{\mathbf{F}} = q(\vec{\mathbf{E}} + \vec{\mathbf{v}} \times \vec{\mathbf{B}})
$$

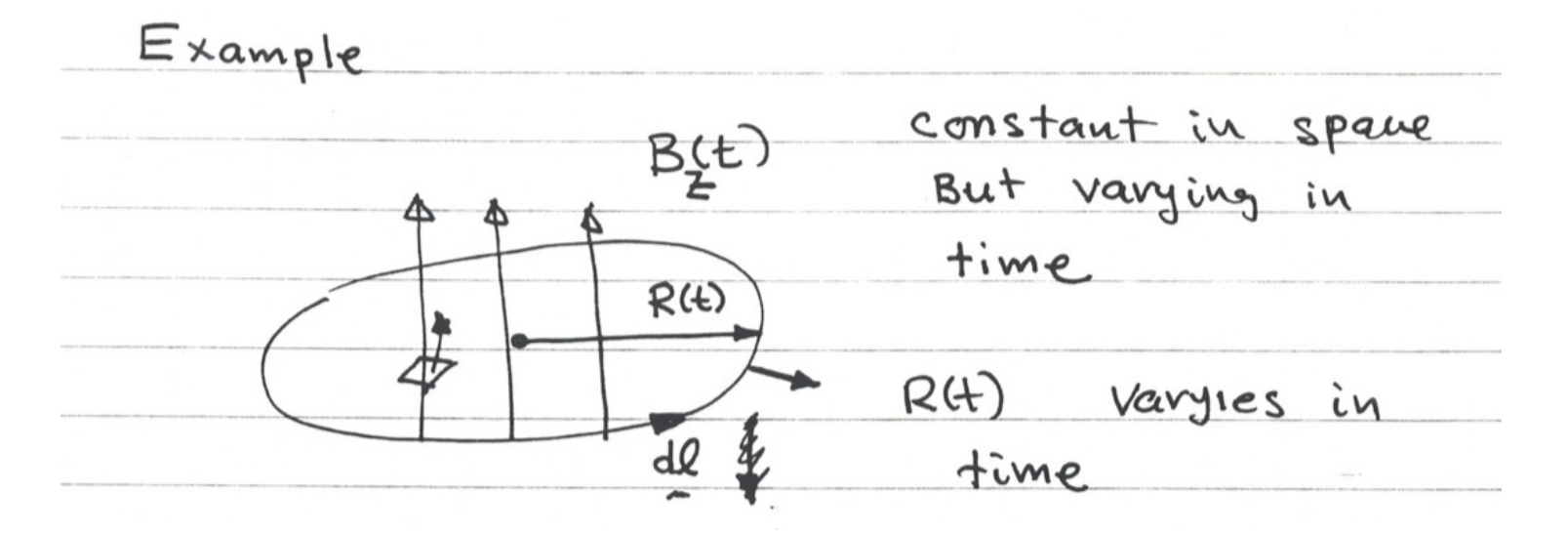

$$
EMF = -\frac{d}{dt}\psi(t) = -\frac{d}{dt}\pi R^2(t)B_z(t)
$$

$$
= -\pi R^2(t)\frac{d}{dt}B_z(t) - 2\pi R(t)B_z(t)\frac{d}{dt}R(t)
$$

$$
EMF = -\int_{S} d\vec{\mathbf{A}} \cdot \frac{\partial \vec{\mathbf{B}}}{\partial t} + \int_{C} d\vec{\mathbf{l}} \cdot \vec{\mathbf{v}} \times \vec{\mathbf{B}} \qquad \qquad + \int_{C} d\vec{\mathbf{l}} \cdot \vec{\mathbf{v}} \times \vec{\mathbf{B}} = -2\pi R \frac{dR}{dt} B_{z}
$$

$$
\hat{\theta} \cdot \hat{r} \times \hat{z} = -1
$$

## Calculate the EMF

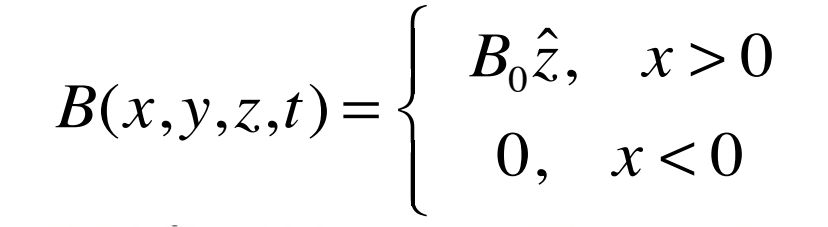

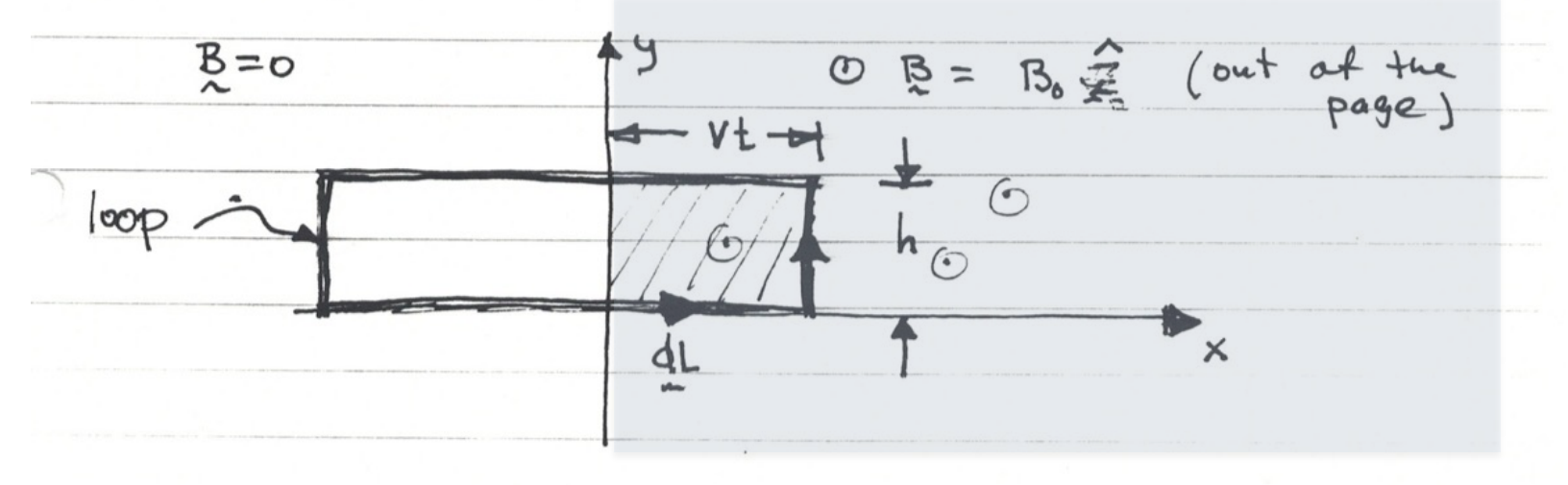

Three cases:

- 1. Loop is nonconducting
- 2. Loop is partially conducting
- 3. Loop is fully conducting

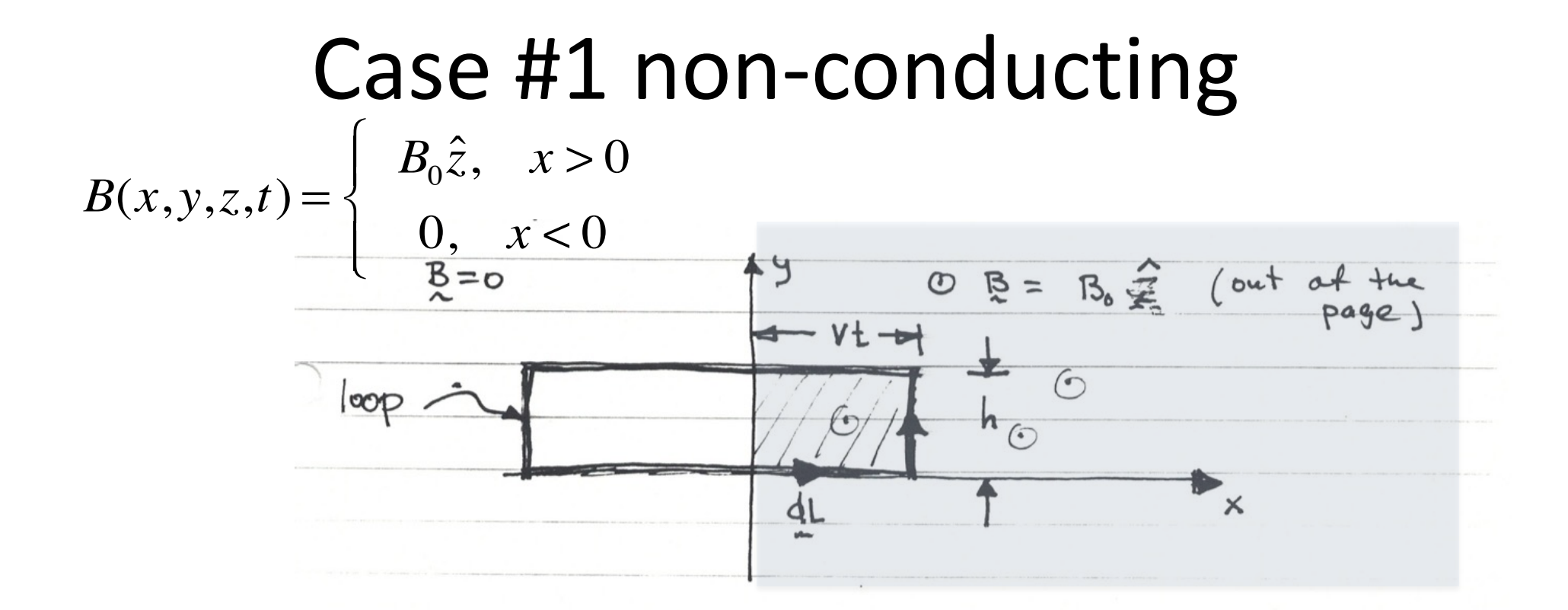

$$
EMF = -\frac{d}{dt}\psi = -\frac{d}{dt}[h(vt)B_0] = -hvB_0
$$

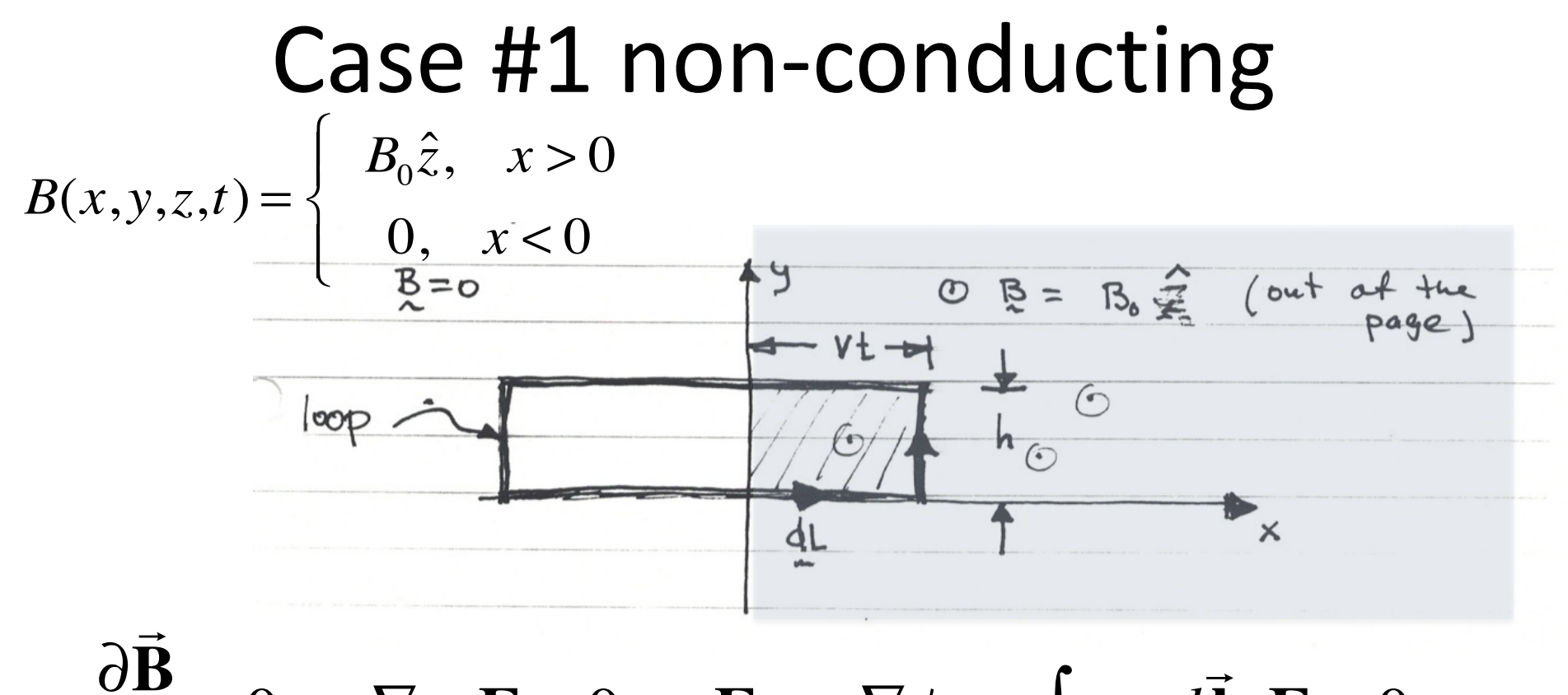

$$
\frac{\partial \mathbf{B}}{\partial t} = 0 \to \nabla \times \mathbf{E} = 0 \to \mathbf{E} = -\nabla \phi \to \oint_{loop} d\vec{\mathbf{l}} \cdot \mathbf{E} = 0
$$

$$
EMF = \oint_{loop} d\vec{l} \cdot (\mathbf{E} + \vec{v} \times \vec{B}) = \oint_{loop} d\vec{l} \cdot (\vec{v} \times \vec{B})
$$

$$
= \int dyvB_0(\hat{\mathbf{y}} \cdot \hat{\mathbf{x}} \times \hat{\mathbf{z}}) = -hvB_0
$$

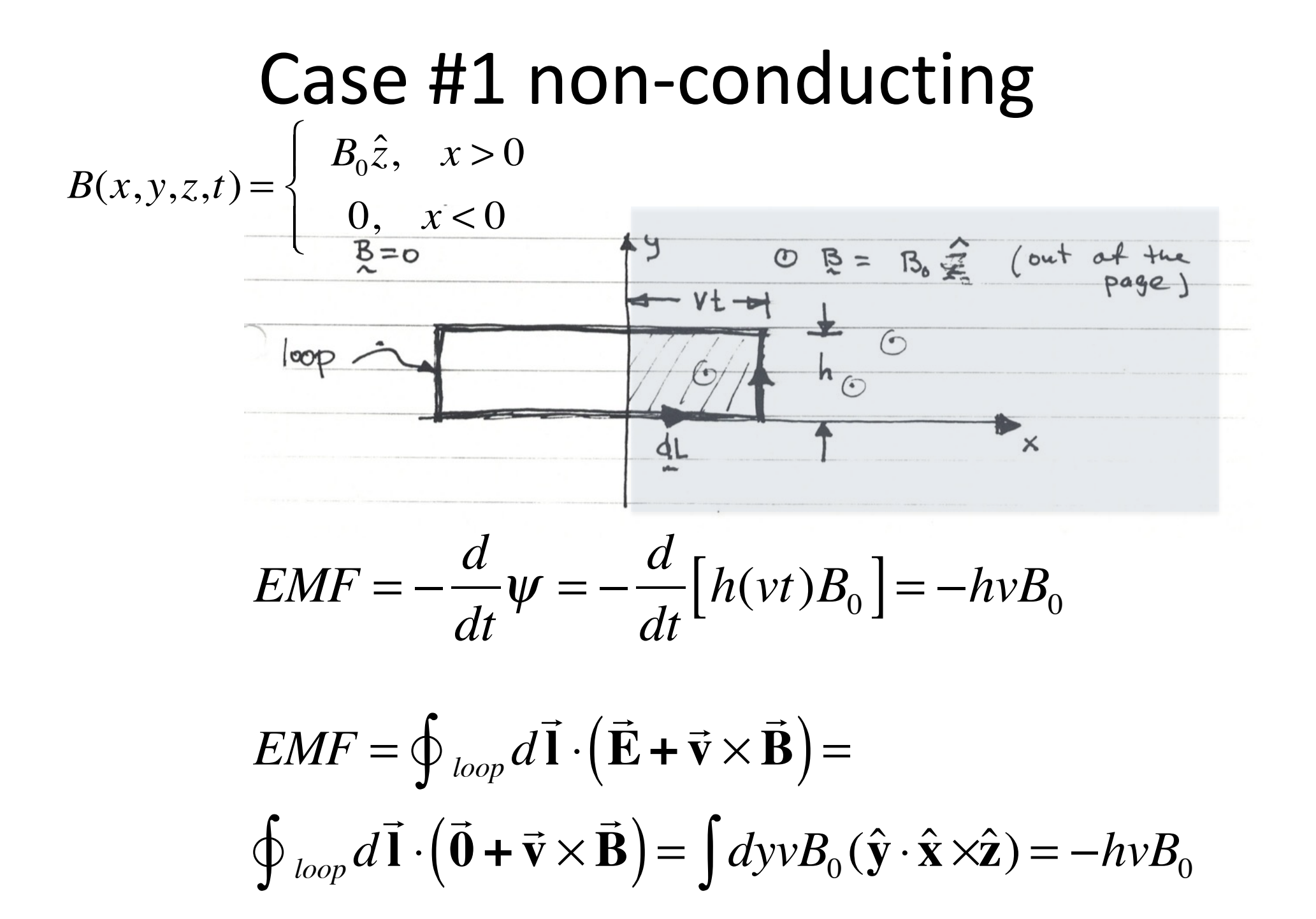

## Case #2: partially conducting

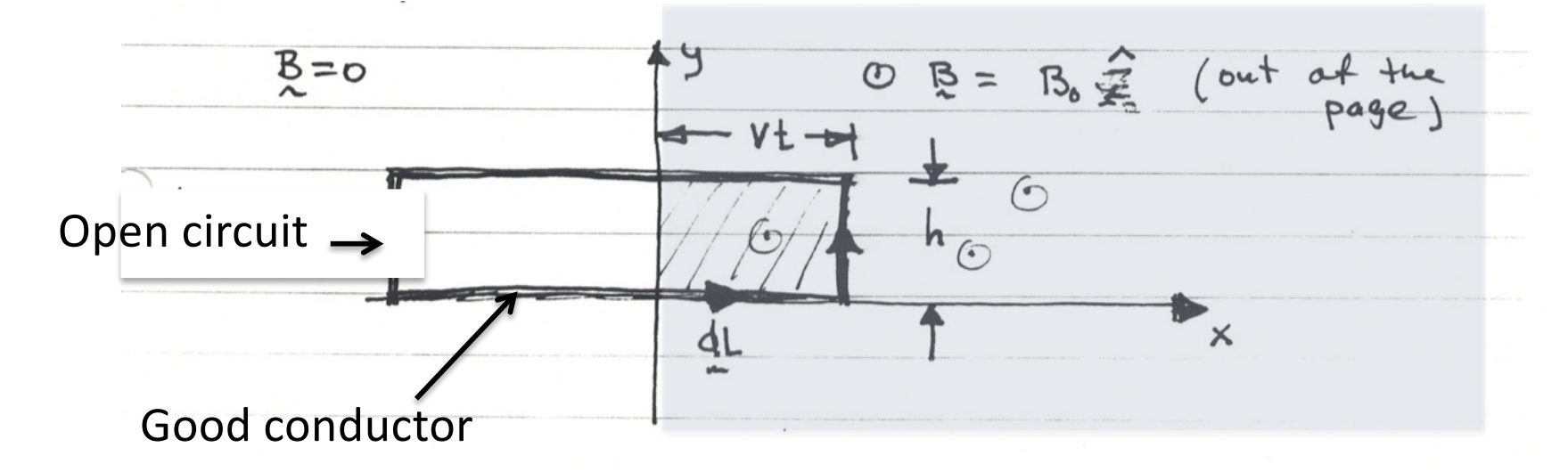

No current flows in conductor, B is unchanged,

$$
EMF = -\frac{d}{dt}\psi = -hvB_0
$$

$$
EMF = \oint_{loop} d\vec{l} \cdot (\vec{E} + \vec{v} \times \vec{B})
$$
  
In conductor  $(\vec{E} + \vec{v} \times \vec{B}) = 0$ 

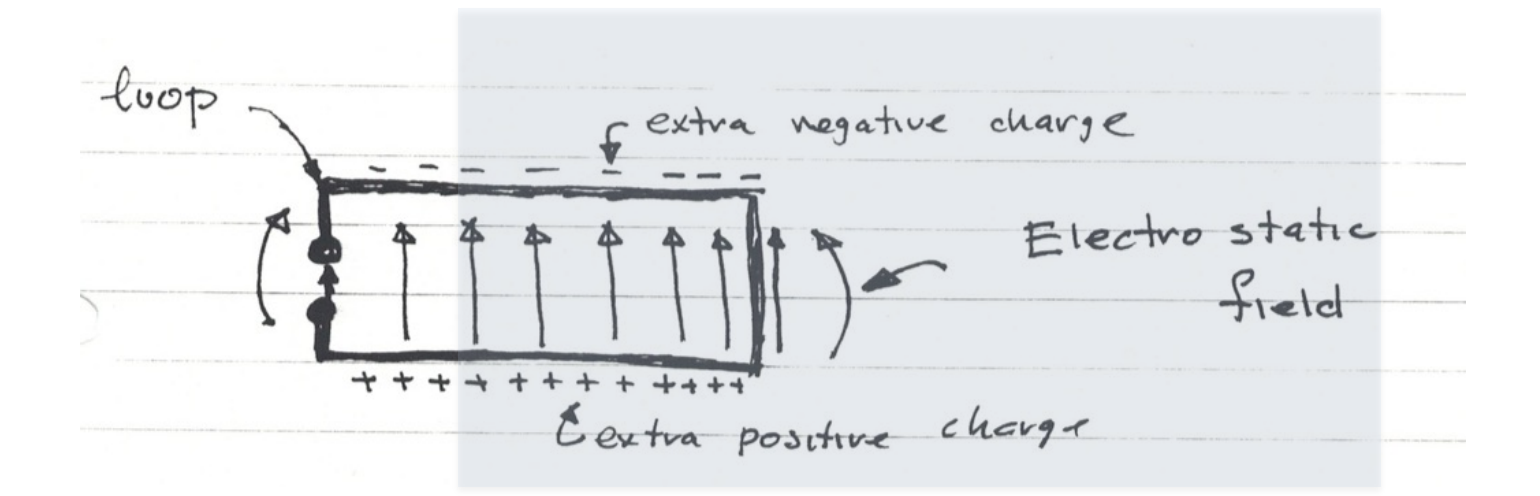

On right end of moving loop

$$
\begin{aligned}\n(\vec{\mathbf{E}} + \vec{\mathbf{v}} \times \vec{\mathbf{B}}) &= 0\\ \n(\vec{\mathbf{E}} + \vec{\mathbf{v}} \times \vec{\mathbf{B}})_y &= E_y - v_x B_0 = 0\n\end{aligned}
$$

Electrostatic field 
$$
\vec{\mathbf{E}} = -\nabla \phi
$$
,  $\oint_{loop} d\vec{\mathbf{l}} \cdot \vec{\mathbf{E}} = 0$   

$$
EMF = \oint_{loop} d\vec{\mathbf{l}} \cdot (\vec{\mathbf{v}} \times \vec{\mathbf{B}}) = -hvB_0
$$

## Case #3: Conducting Loop

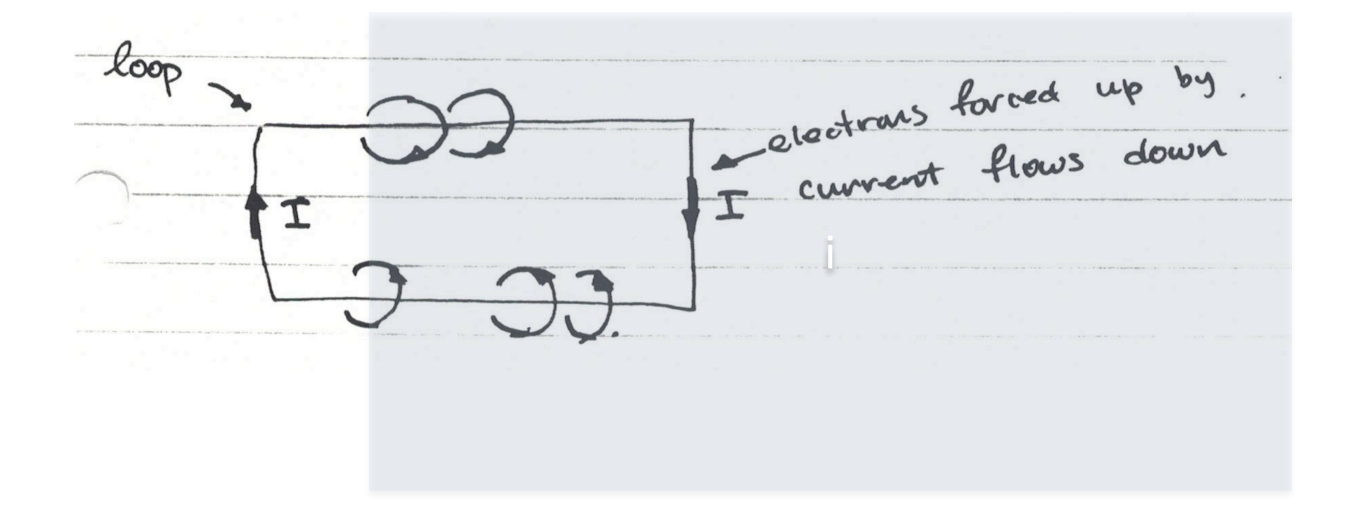

$$
EMF = \oint_{loop} d\vec{l} \cdot (\vec{E} + \vec{v} \times \vec{B}) = 0
$$

Induced currents keep flux constant